### Introduction

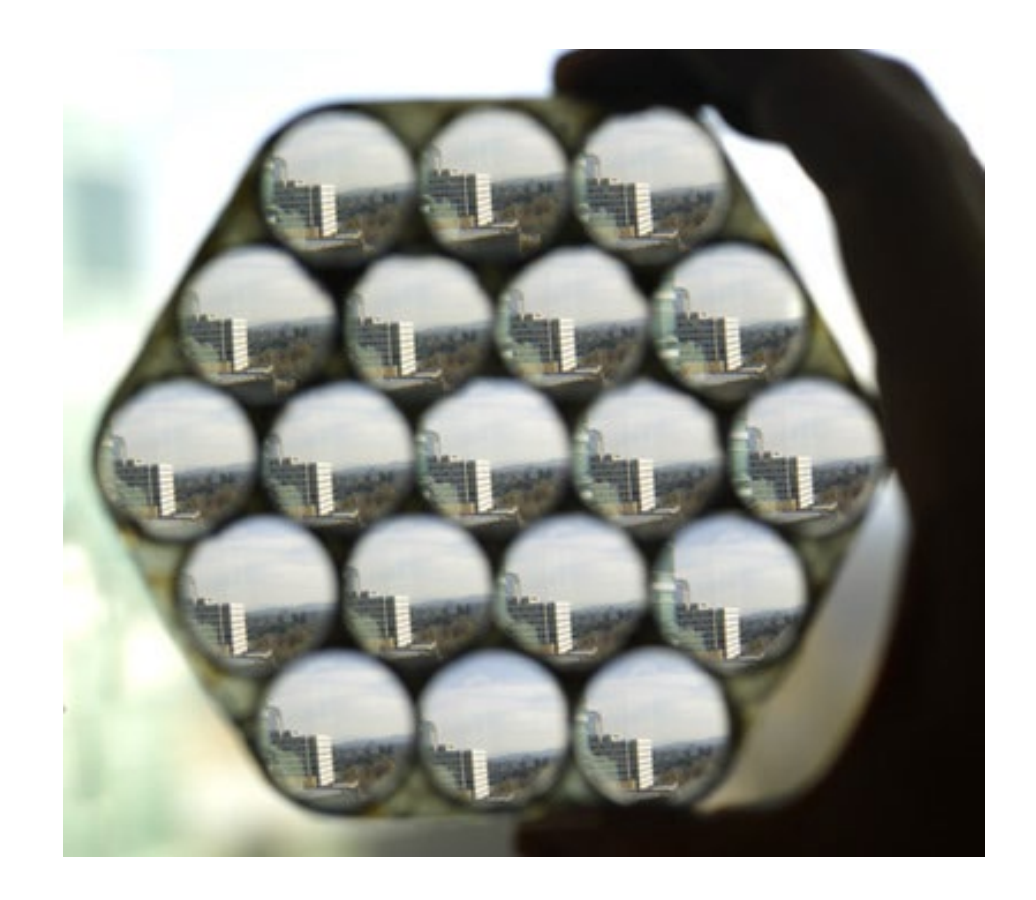

15-463, 15-663, 15-862 Computational Photography<br>Fall 2022, Lecture 1

http://graphics.cs.cmu.edu/courses/15-463

### Lecture etiquette

- Lecture slides (PPTX and PDF) are posted on the course website before each lecture.
- Lectures, including all discussions, are recorded using Zoom. This is to facilitate students that occasionally cannot attend the lectures live, or that want to revisit the lecture material.
- You are expected to attend lectures in person. You are not allowed to attend lectures over Zoom, unless you have explicit permission.
- Recordings become available on **Canvas** a few hours (usually  $\leq$  3) after the lecture. You are not allowed to share these recordings with anyone outside this class. This is to protect your and your fellow students' FERPA rights.
- Feel free to ask questions! Please make sure to raise your hand both to ask your own questions and to answer mine.

### Overview of today's lecture

- Teaching staff introductions
- What is computational photography?
- Course fast-forward and logistics

### Teaching staff introductions

# Instructor: Ioannis (Yannis) Gkioulekas

You can call me Yannis.

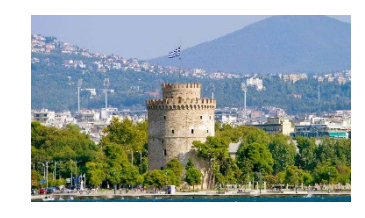

### Originally from Greece

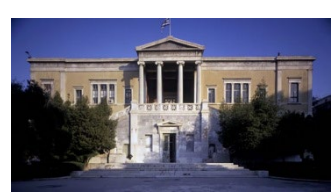

National Technical University of Athens (2004-09)

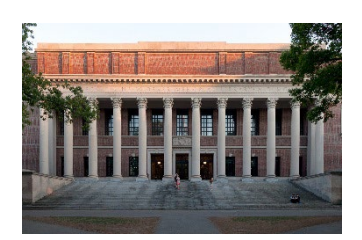

Harvard University (2009-17)

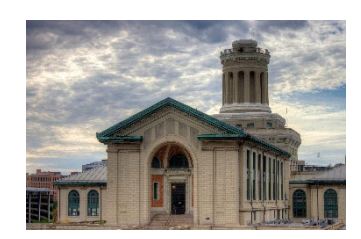

Carnegie Mellon University (2017-now)

Yannis at Harvard in 2011

My website: [http://www.cs.cmu.edu/~igkioule](http://www.cs.cmu.edu/%7Eigkioule)

See also: [http://imaging.cs.cmu.edu/](http://www.cs.cmu.edu/%7Eigkioule)

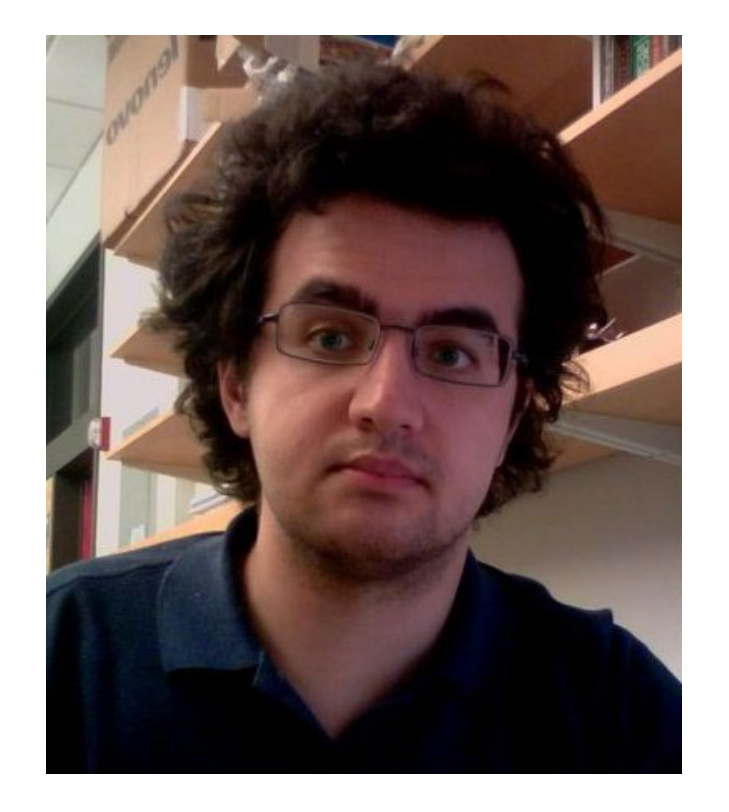

## Looking around corners

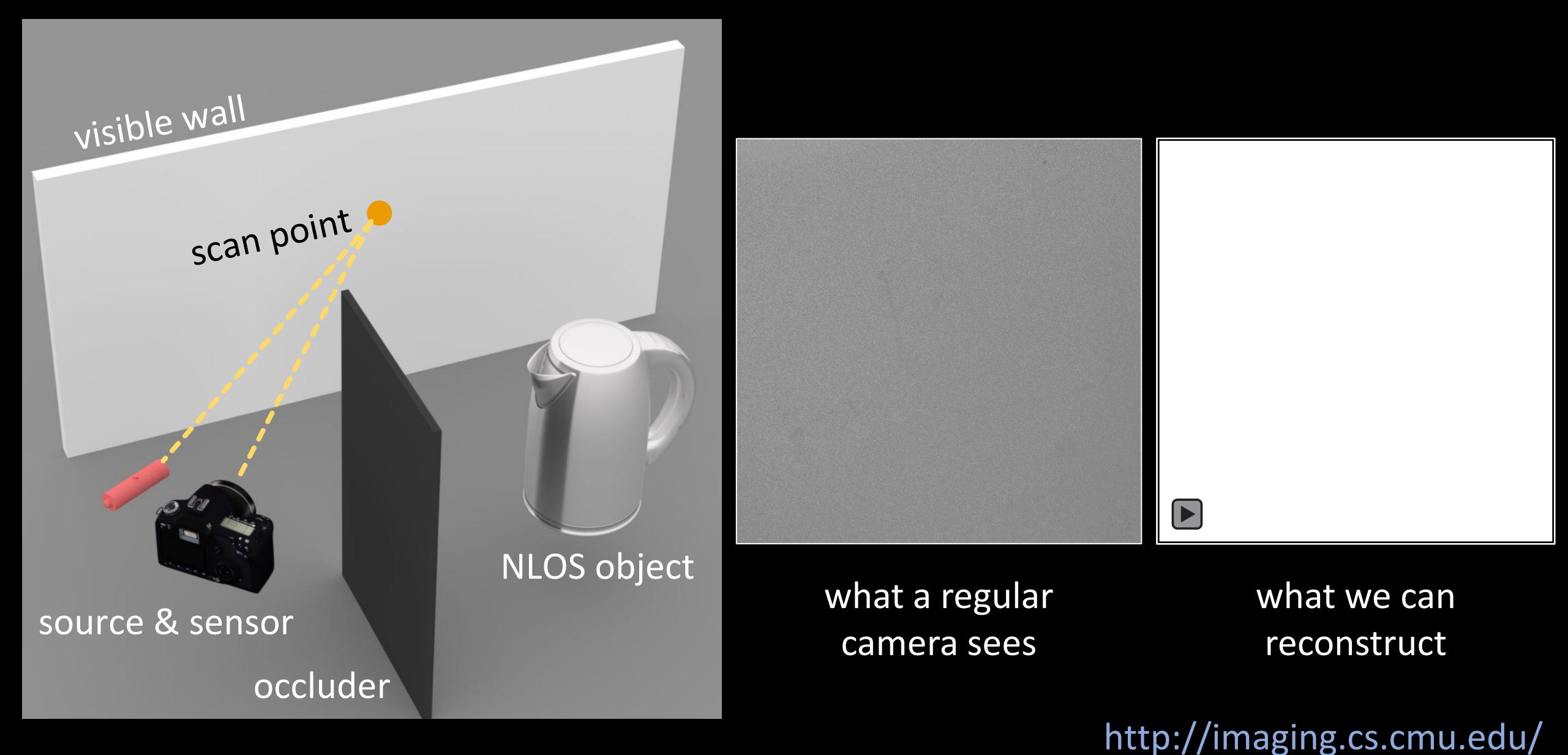

### Looking inside deep scattering objects

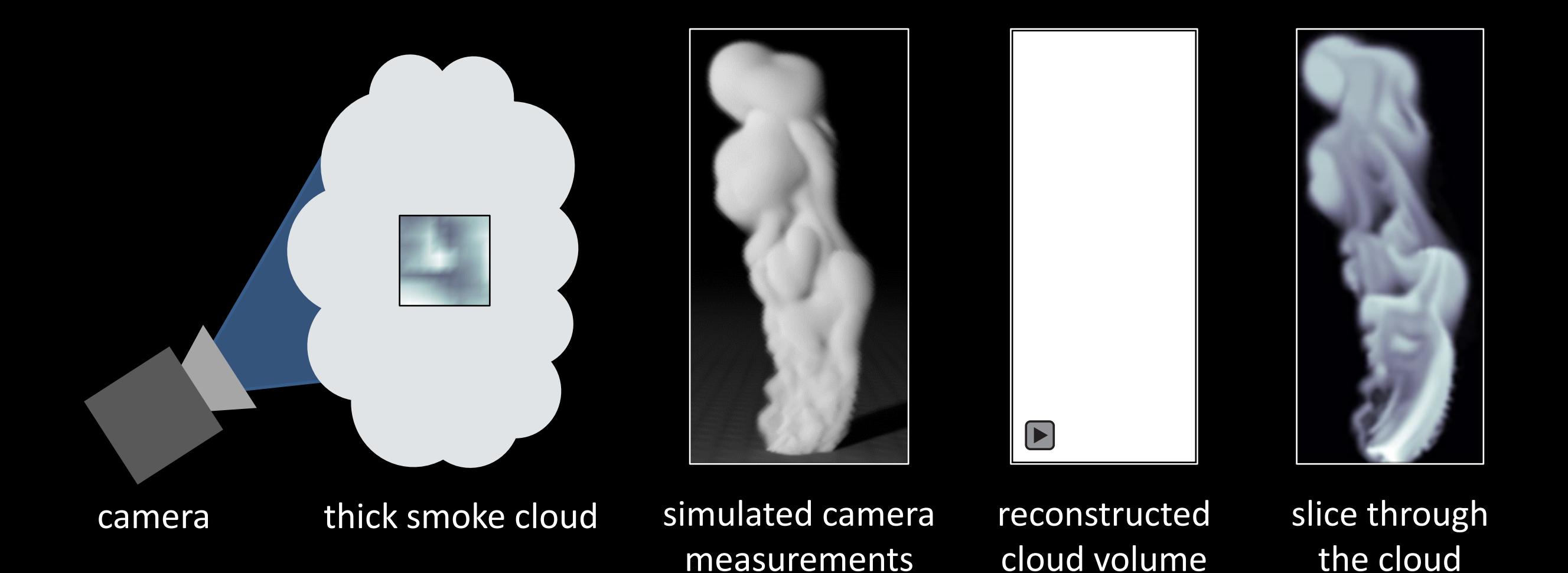

http://imaging.cs.cmu.edu/

# Seeing light in flight

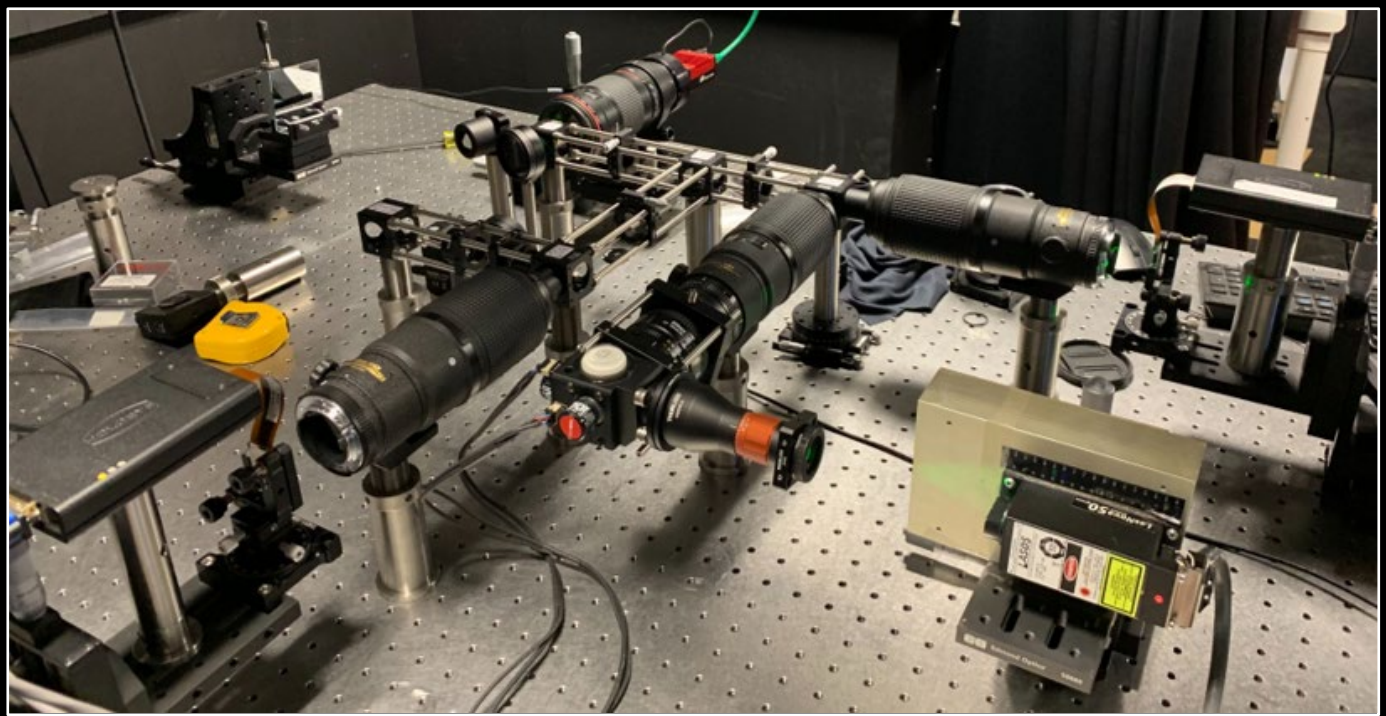

camera for capturing video at 1015 frames per second

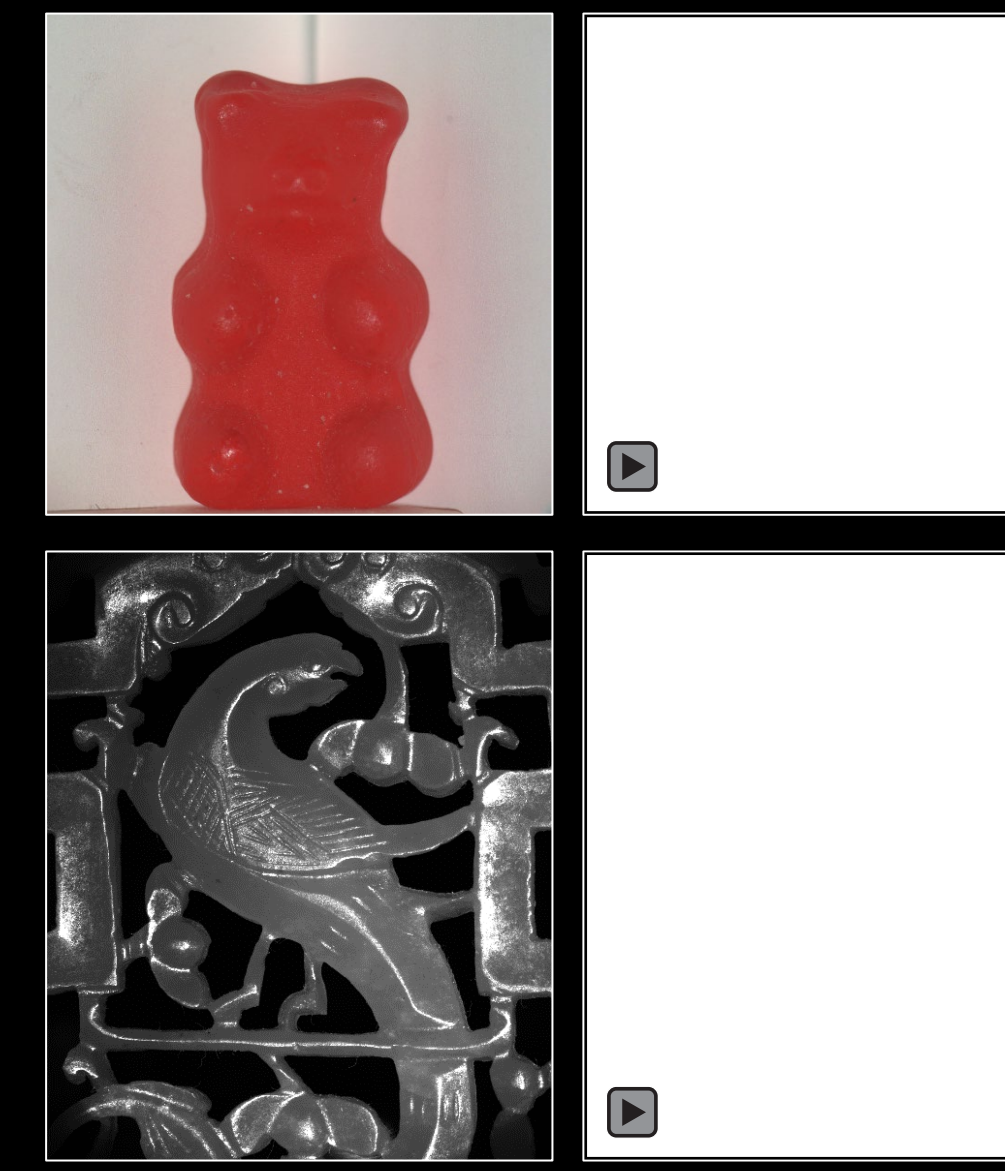

### http://imaging.cs.cmu.edu/

# Rendering wave effects

speckle: noiselike pattern

what real laser images look like

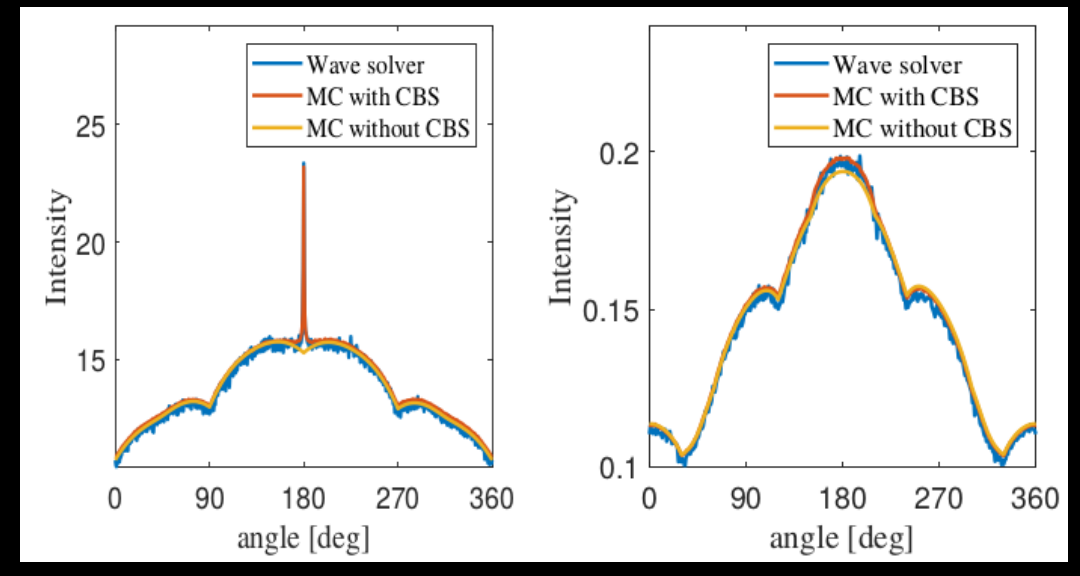

### match wave equation solvers, **105x faster**

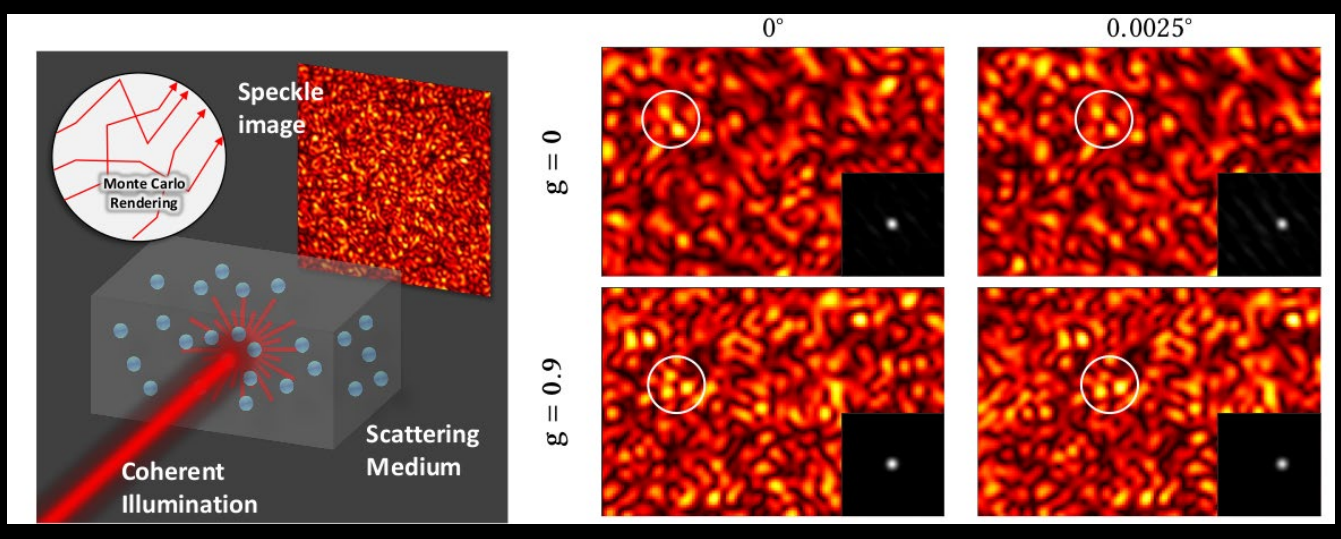

reproduce physical effects like memory effect

http://imaging.cs.cmu.edu/

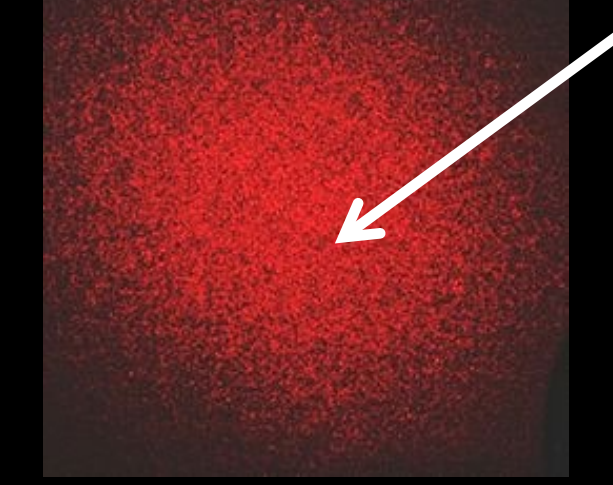

 $\boxed{\blacktriangleright}$ 

### what real laser videos look like

# Differentiable rendering

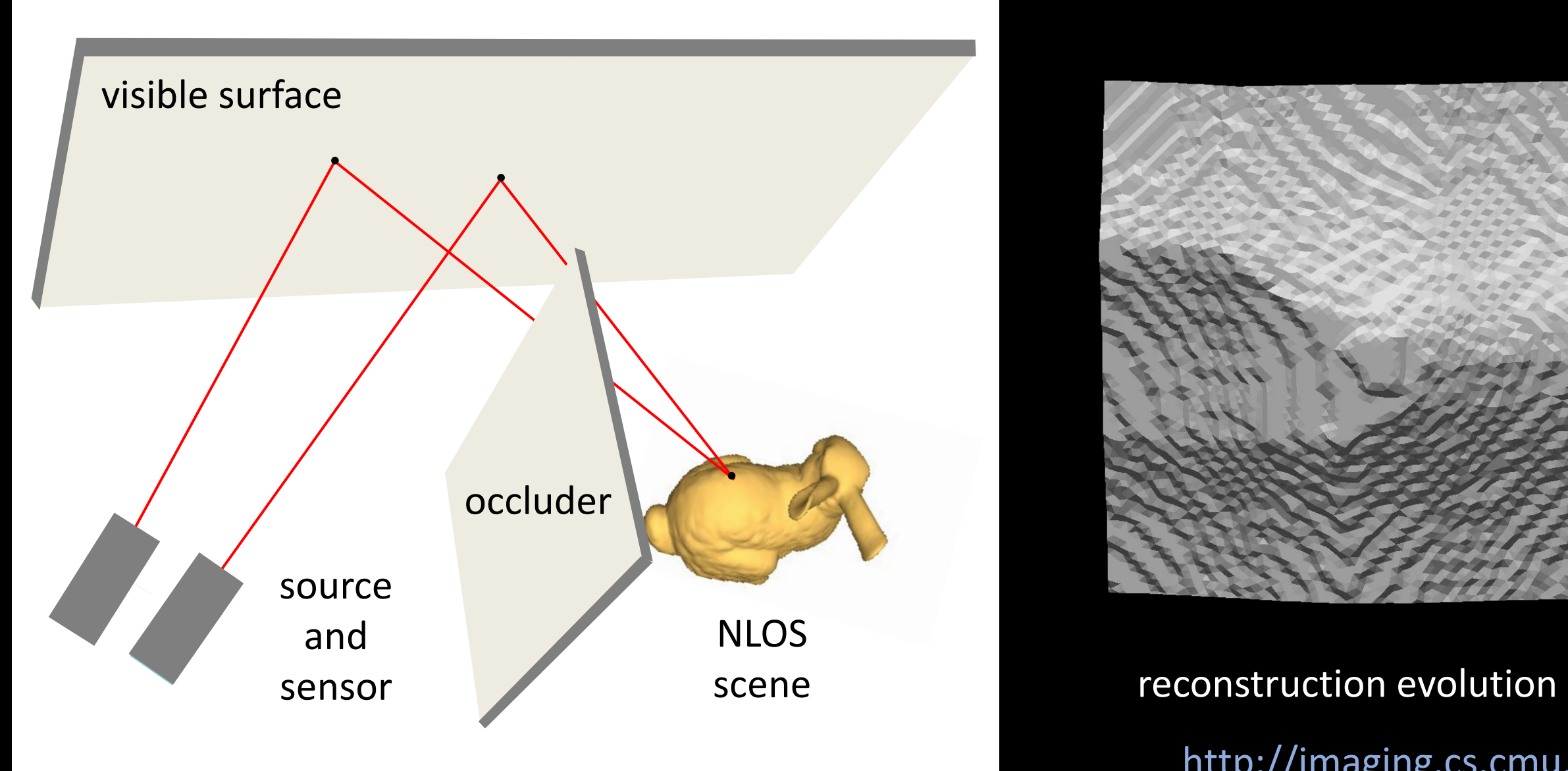

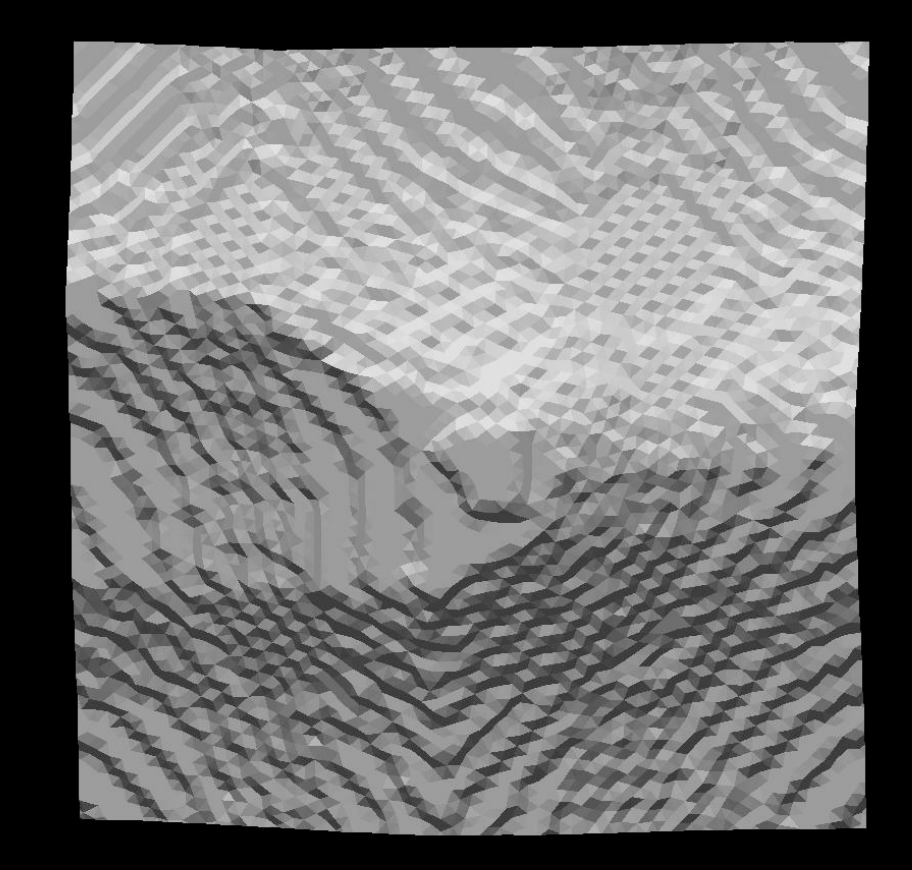

http://imaging.cs.cmu.edu/

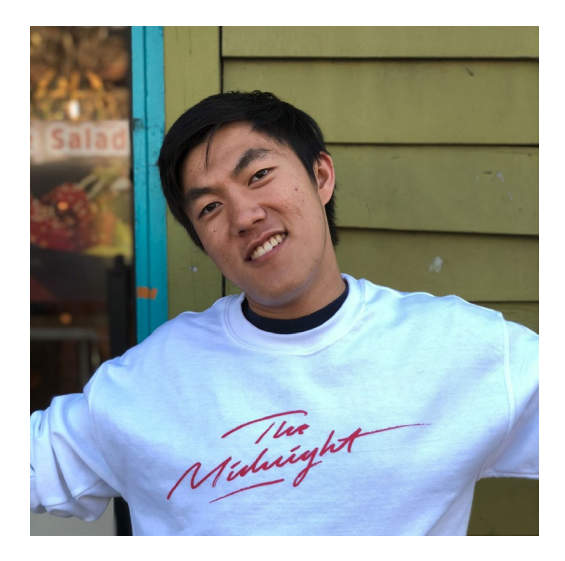

### TA: Dorian Chan

CSD PhD Student: Advised by Matthew O'Toole Current focus: wave optics for computational imaging Contact me: [dychan@andrew.cmu.edu](mailto:dychan@andrew.cmu.edu)

#### Optical vibration sensing 3D Flash

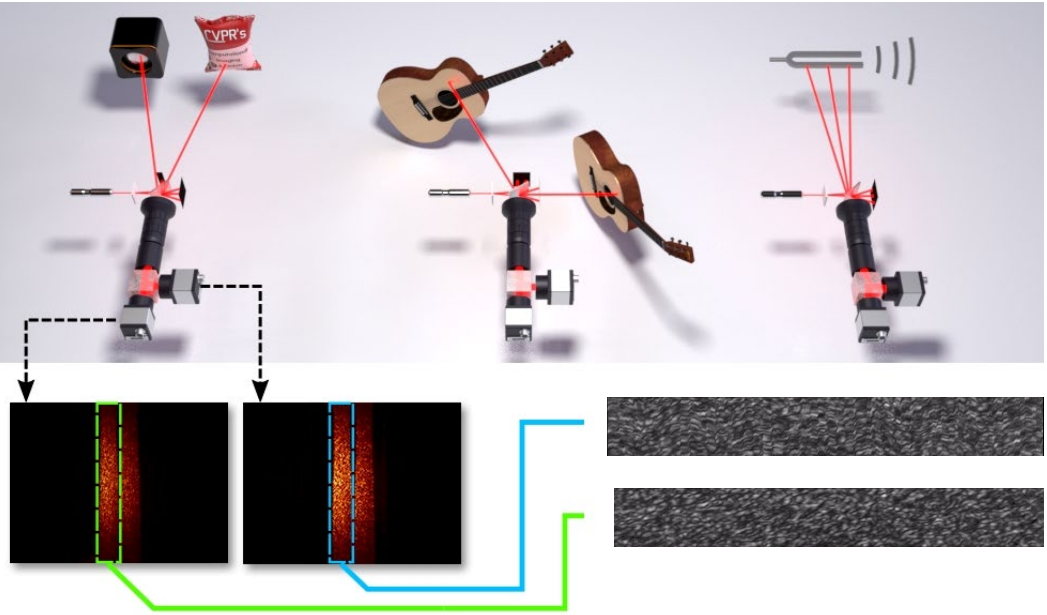

View from normal camera

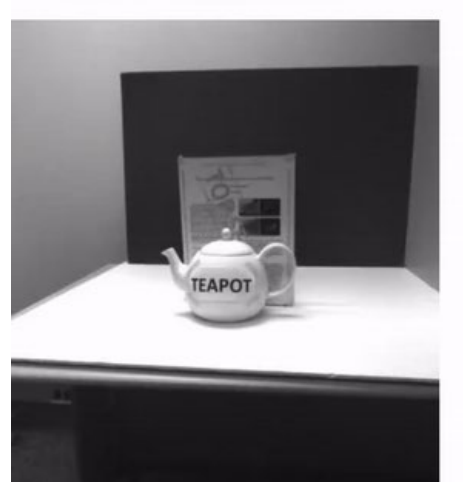

View from light curtain

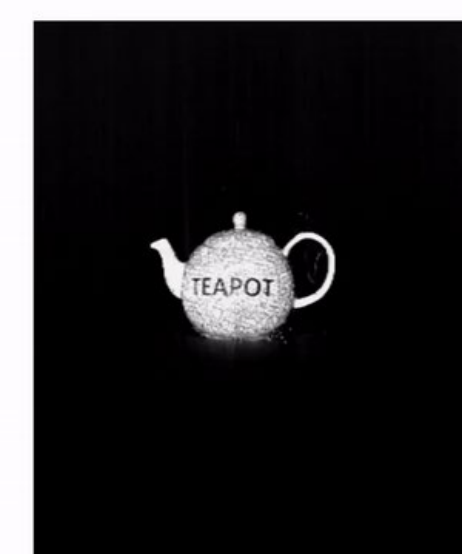

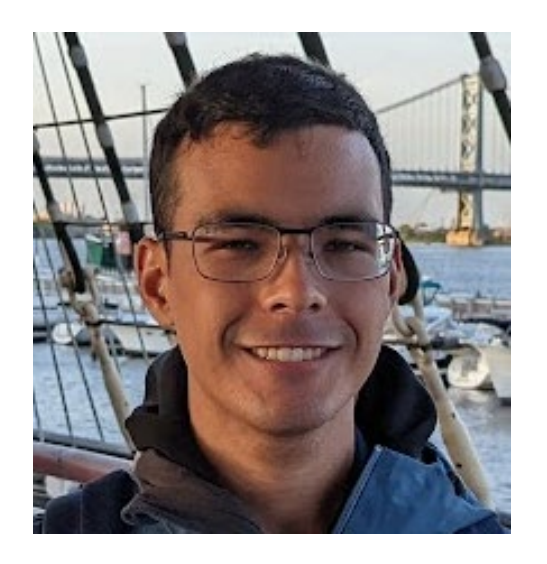

# TA: Gustavo Silvera

HRI @ HARP Lab Advised by Dr. Henny Admoni

Personal page:<https://www.andrew.cmu.edu/user/gsilvera/>

General Interests:

- Improving vehicle autonomy with eye gaze
- Human-in-the-loop driving assistance
- Photorealistic VR driving simulation

[gsilvera@andrew.cmu.edu](mailto:gsilvera@andrew.cmu.edu)

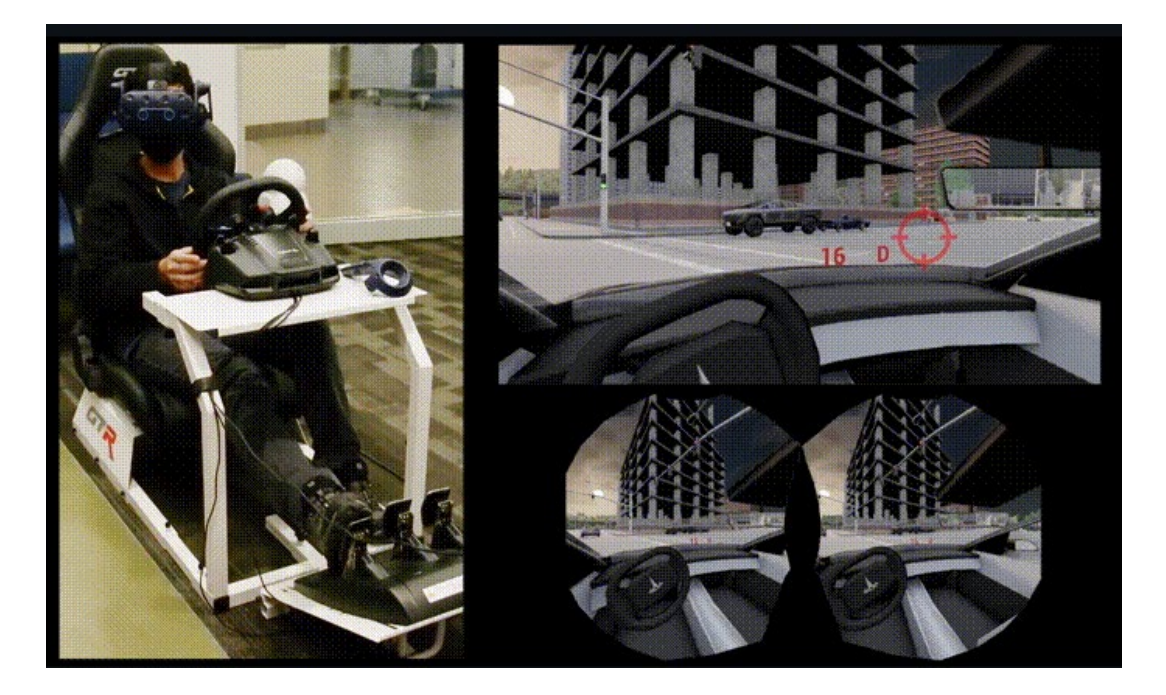

### What is computational photography?

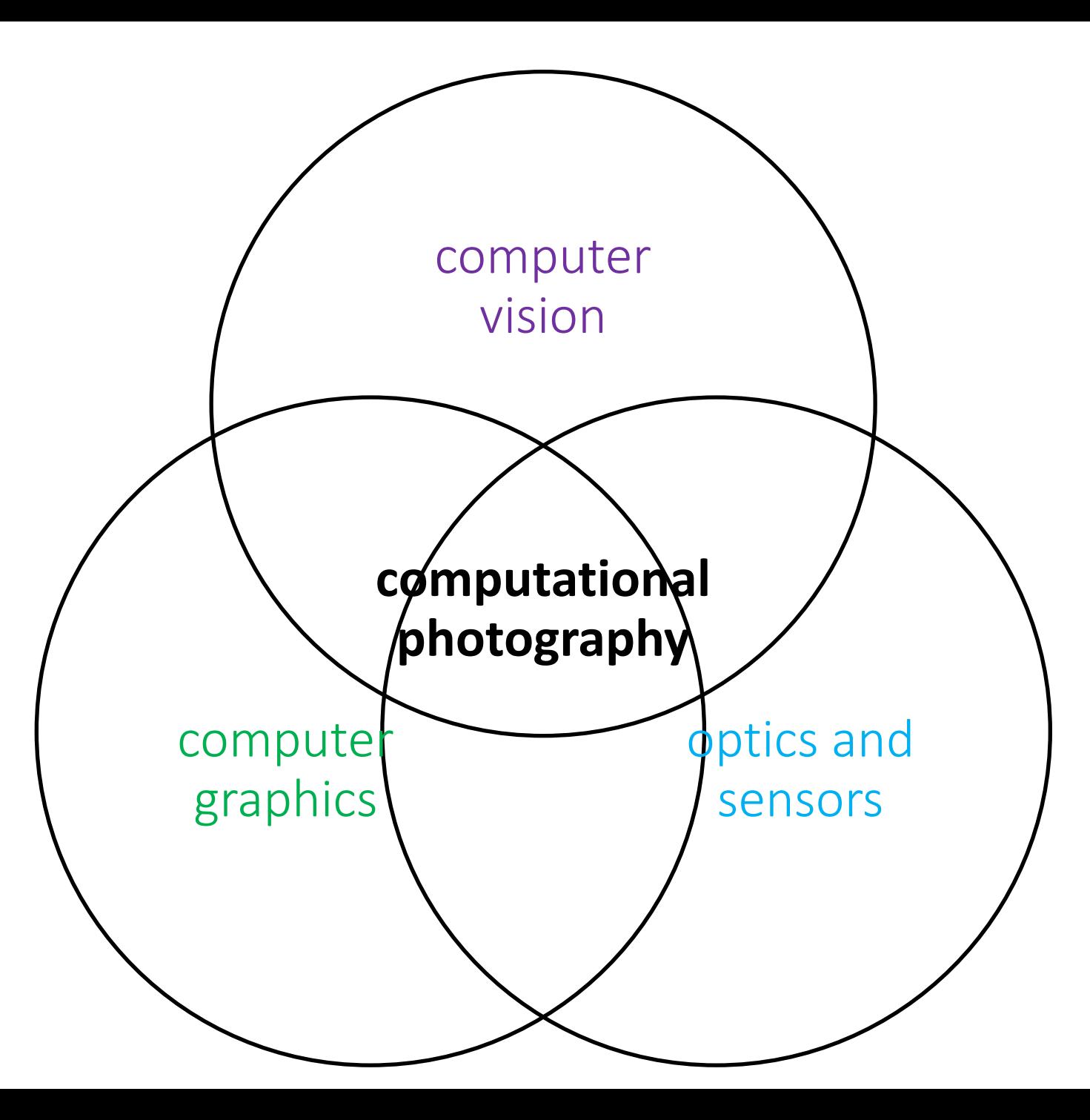

[Slide credit: Kris Kitani]

### Analog photography

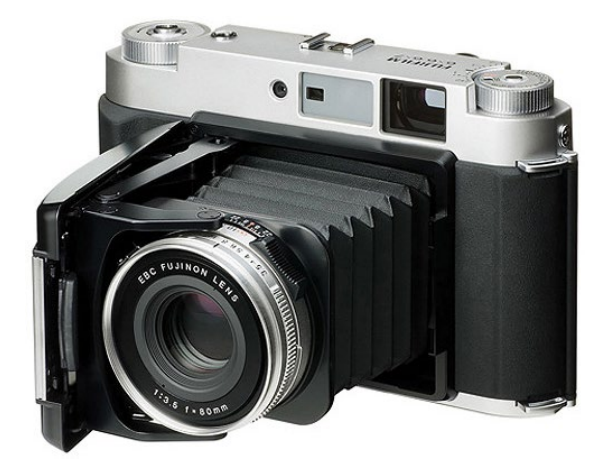

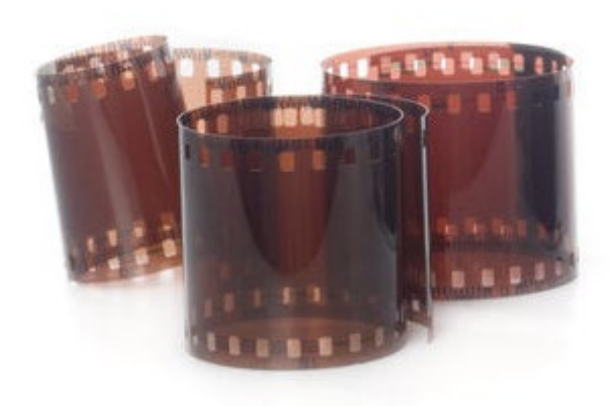

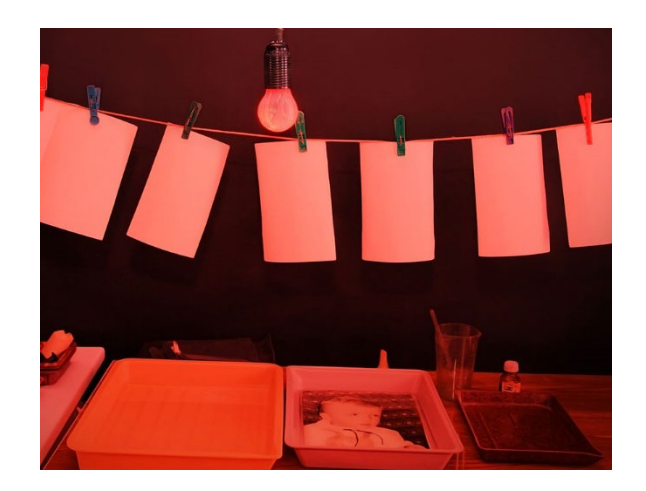

optics to focus light on an image plane

film to capture focused light (chemical process)

dark room for limited postprocessing (chemical process)

### Digital photography

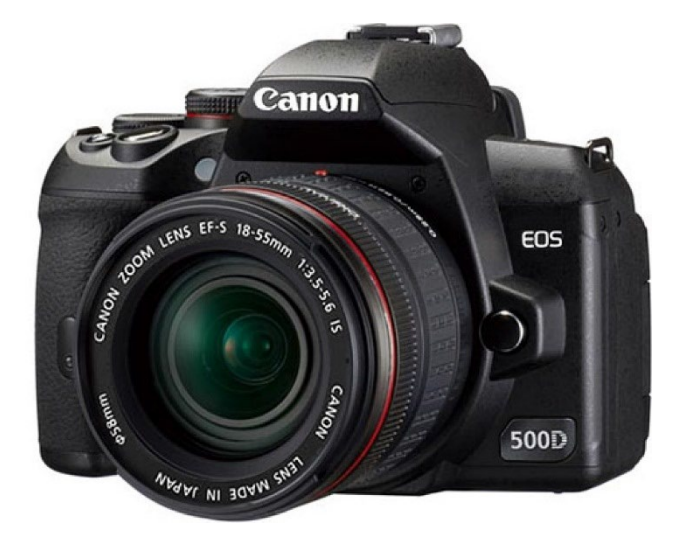

optics to focus light on an image plane

digital sensor to capture focused light (electrical process)

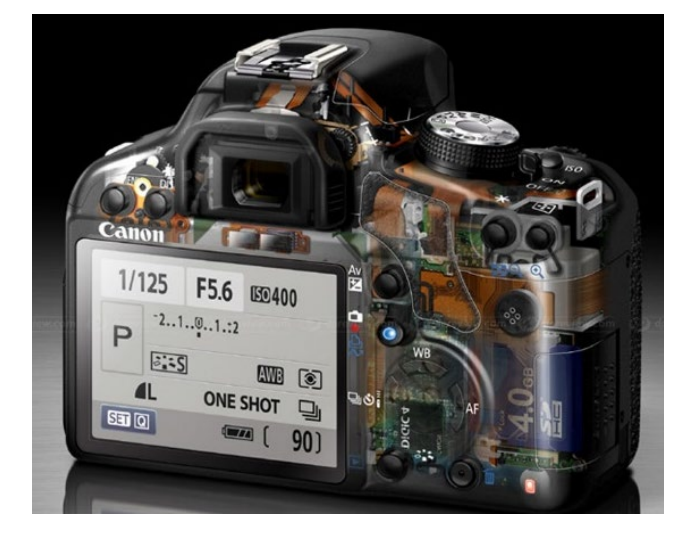

on-board processor for postprocessing (digital process)

### Computational photography

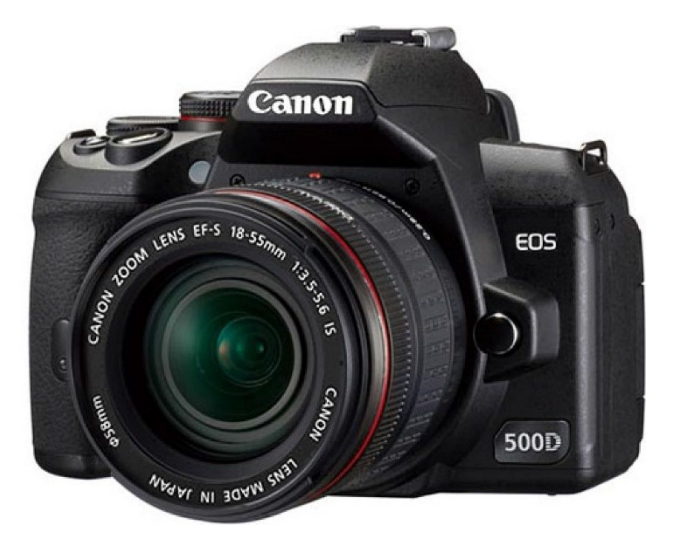

optics to focus light on an image plane

digital sensor to capture focused light (electrical process)

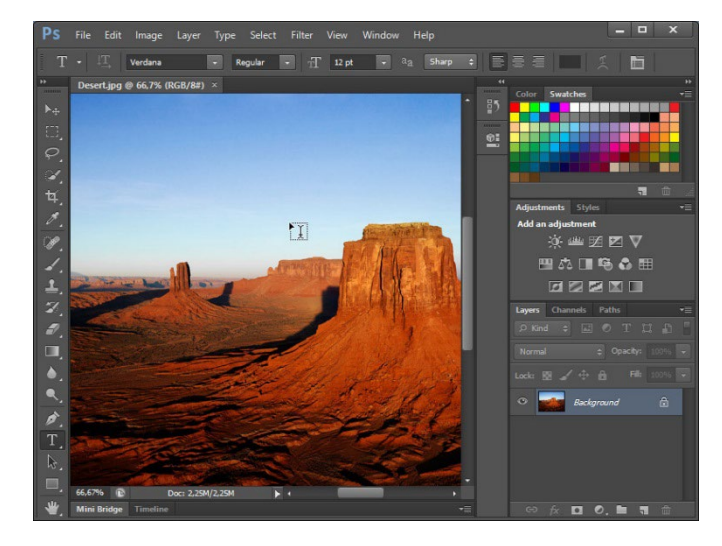

arbitrary computation between sensor and image

# Overcome limitations of digital photography

Image enhancement and photographic look

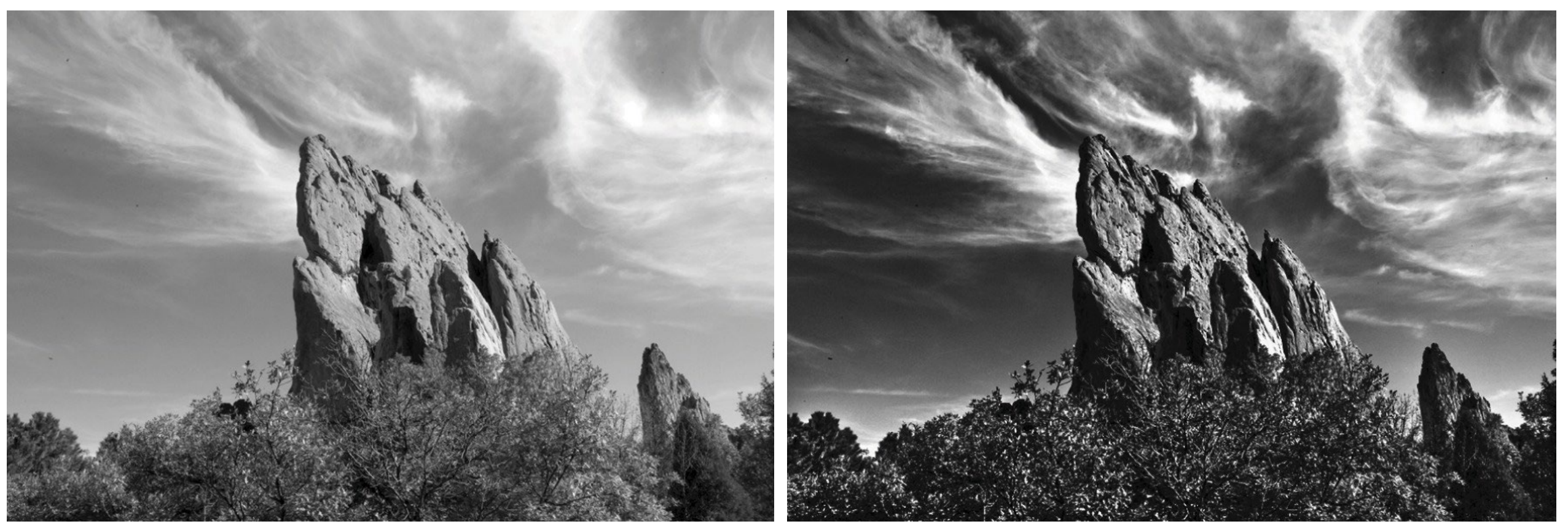

camera output image after stylistic tonemapping

[Bae et al., SIGGRAPH 2006]

## Overcome limitations of digital photography

High dynamic range (HDR) imaging

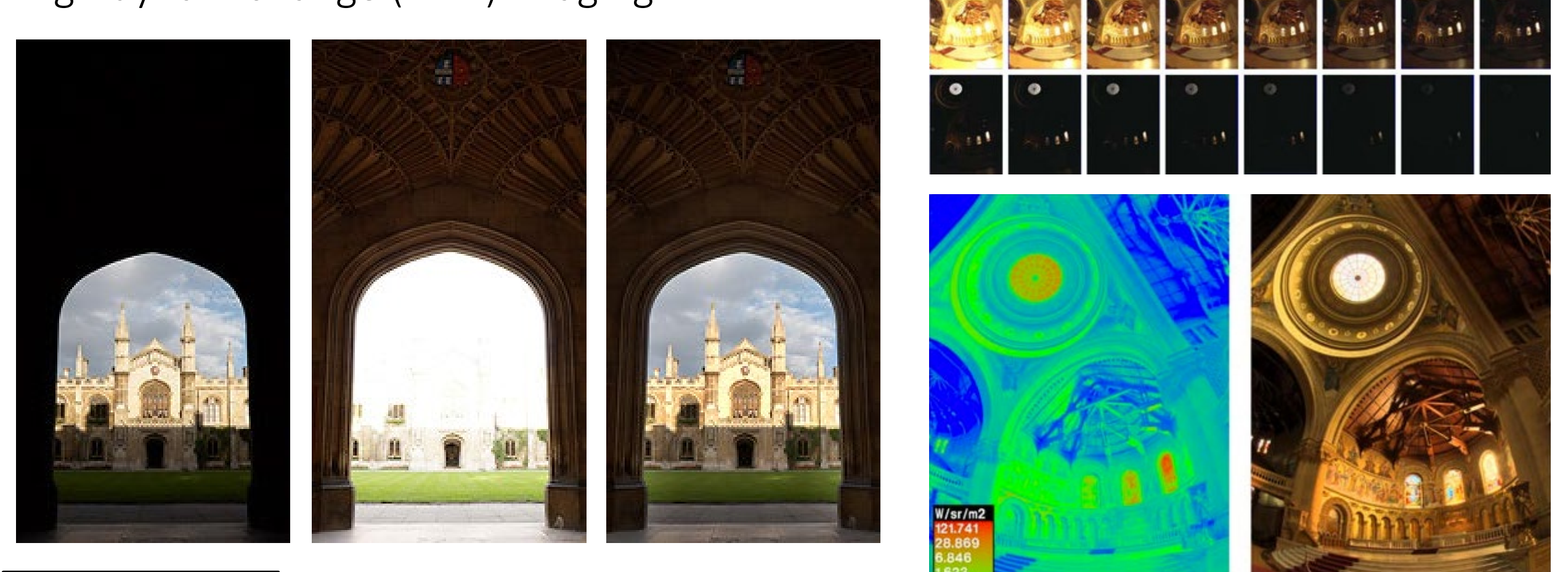

One of your homeworks!

[example from www.dpreview.com] [Debevec and Malik, SIGGRAPH 1997]

### Create realistic new imagery

Image blending and harmonization

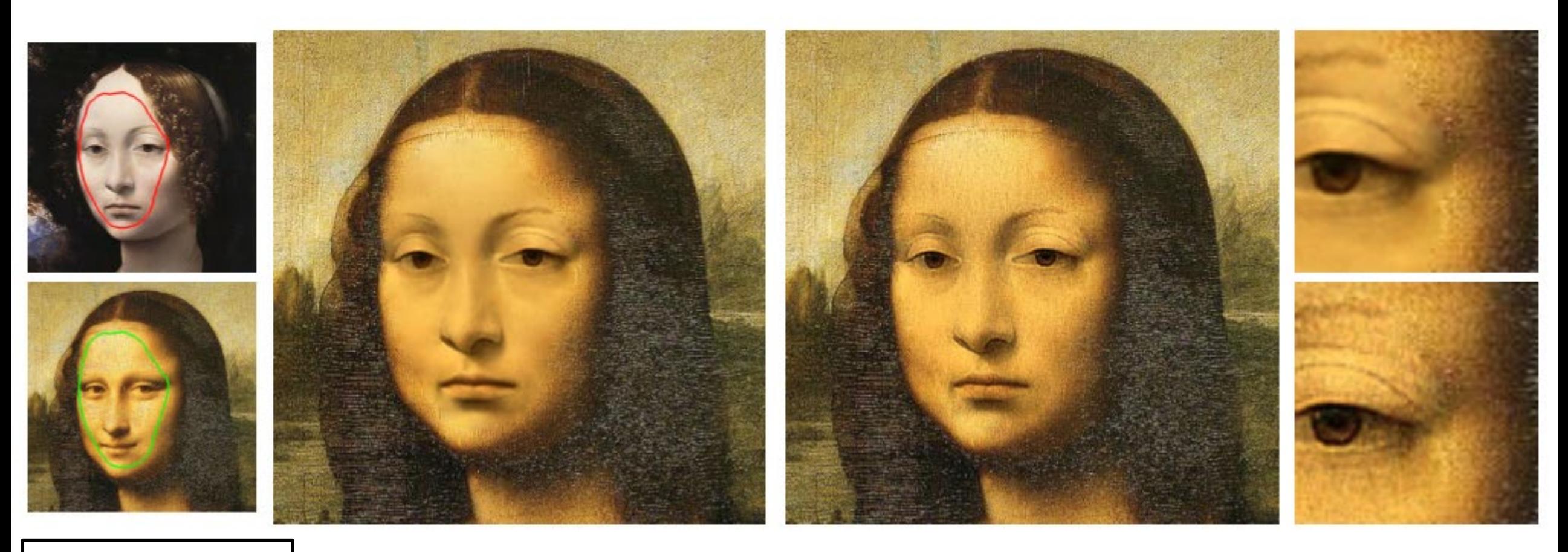

One of your homeworks!

[Sunkavalli et al., SIGGRAPH 2010]

### Post-capture image compositing

### Computational zoom

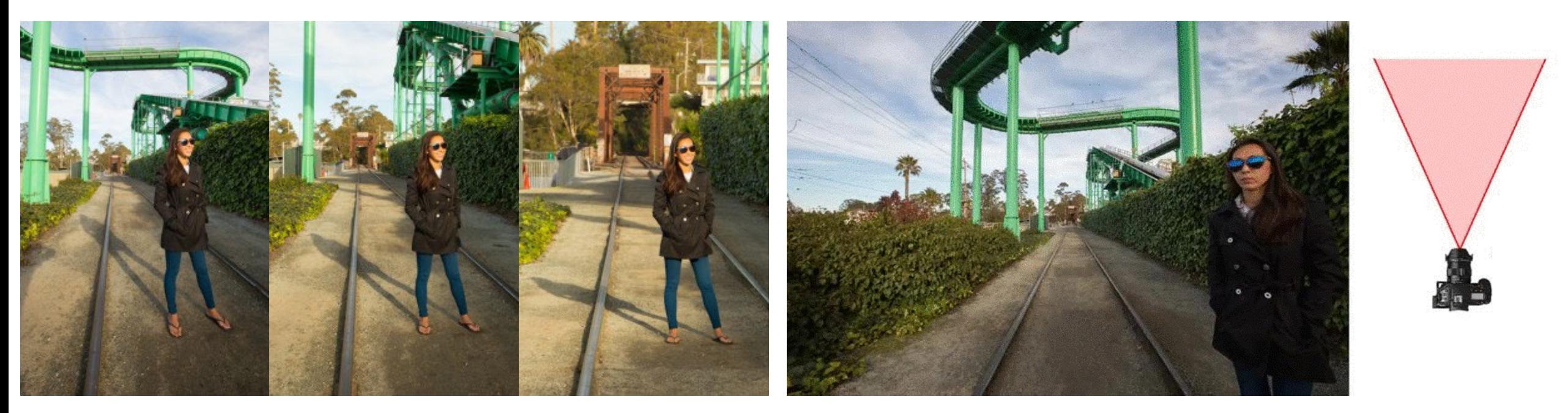

images captured at three zoom settings post-capture synthesis of new zoom views

21

[Badki et al., SIGGRAPH 2017]

### Process image collections

### Auto-stitching images into panoramas

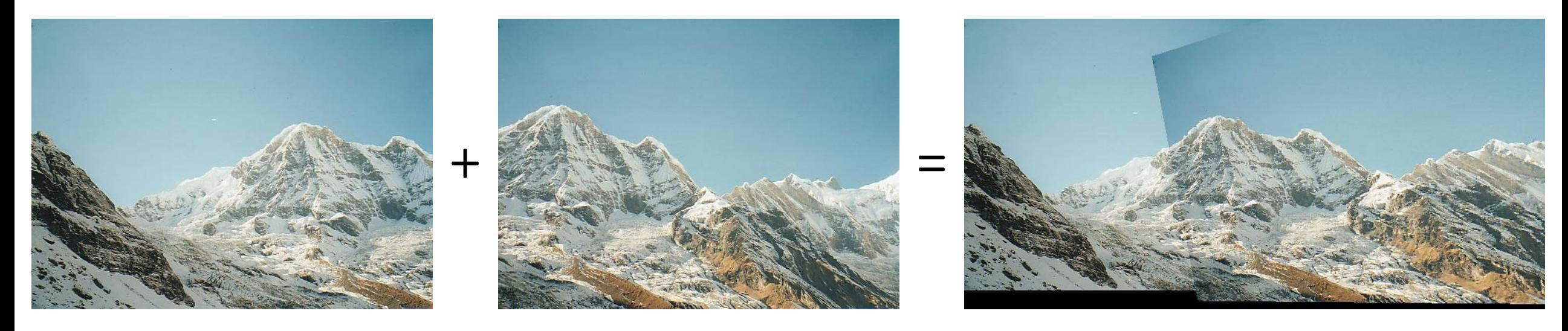

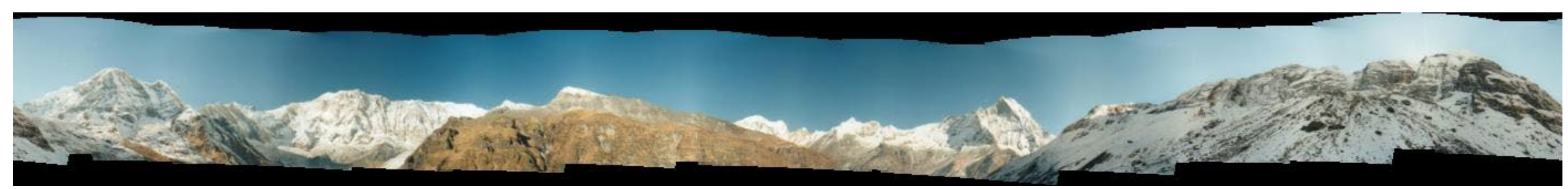

[Brown and Lowe, IJCV 2007]

## Process (very) large image collections

Using the Internet as your camera

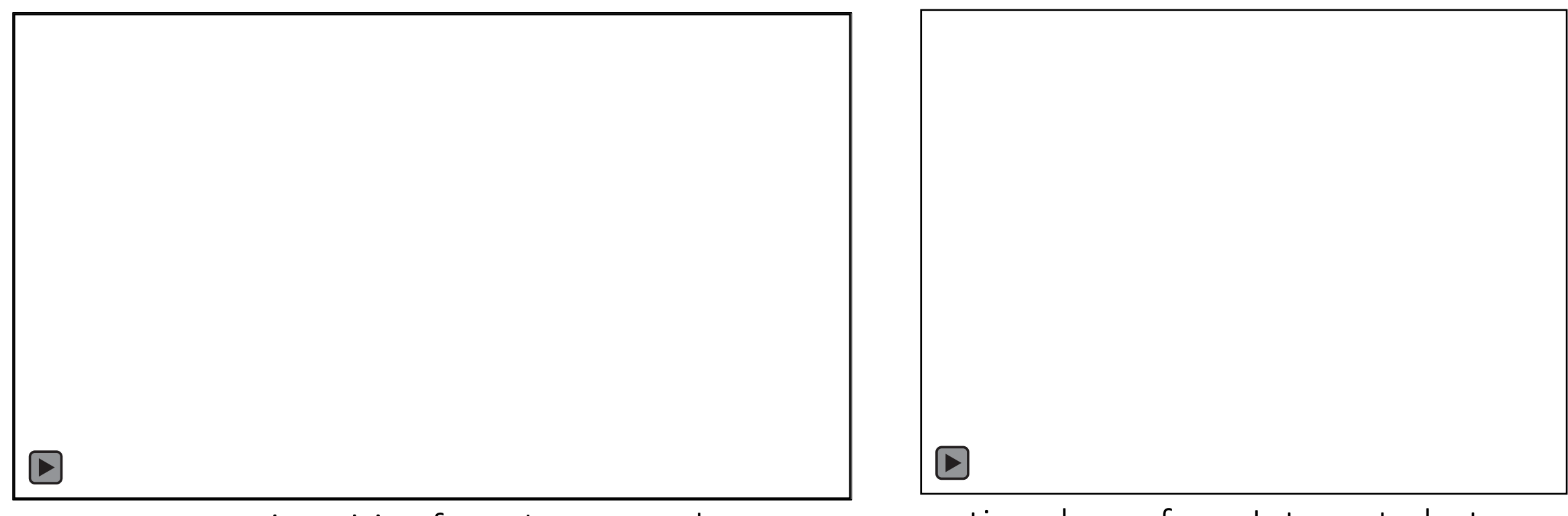

reconstructing cities from Internet photos time-lapse from Internet photos

[Agarwal et al., ICCV 2009] [Martin-Brualla et al., SIGGRAPH 2015]

### Computational photography

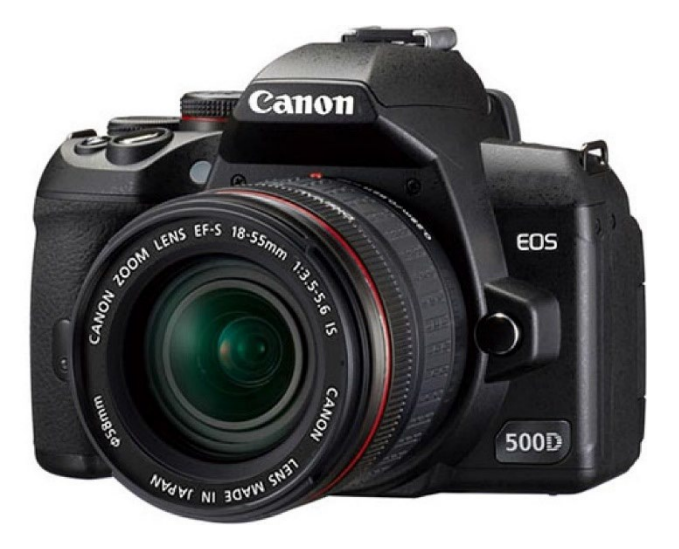

optics to focus light on an image plane

digital sensor to capture focused light (electrical process)

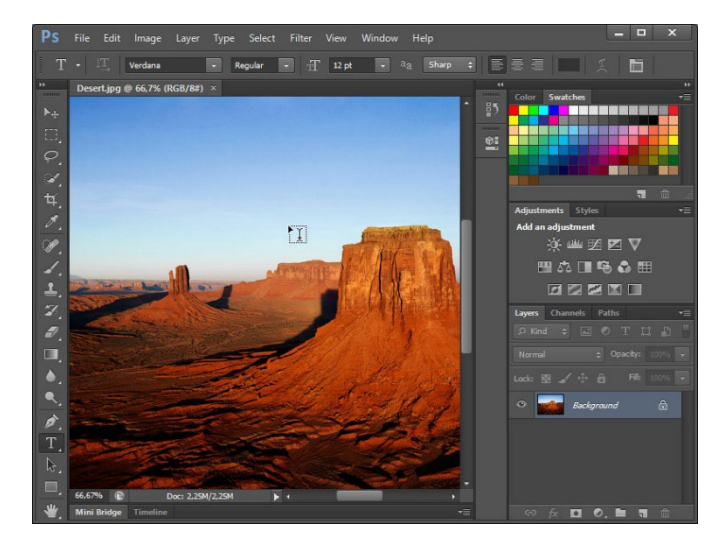

arbitrary computation between sensor and image

### Computational photography

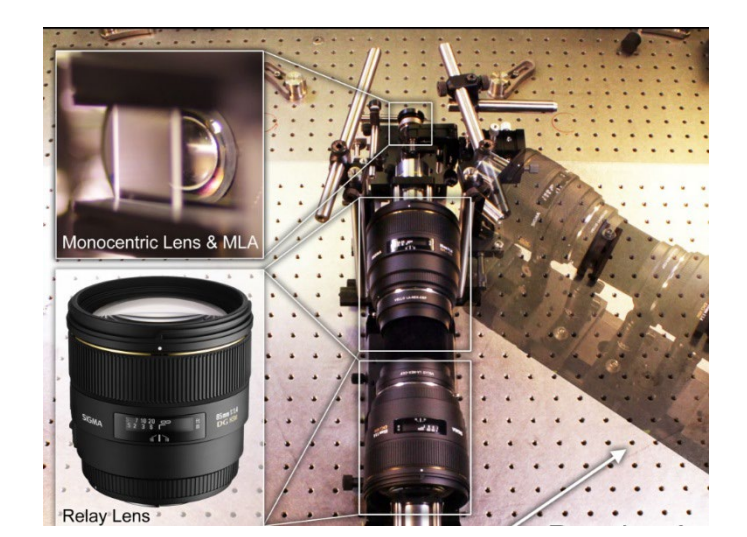

generalized optics between scene and sensor

digital sensor to capture focused light (electrical process)

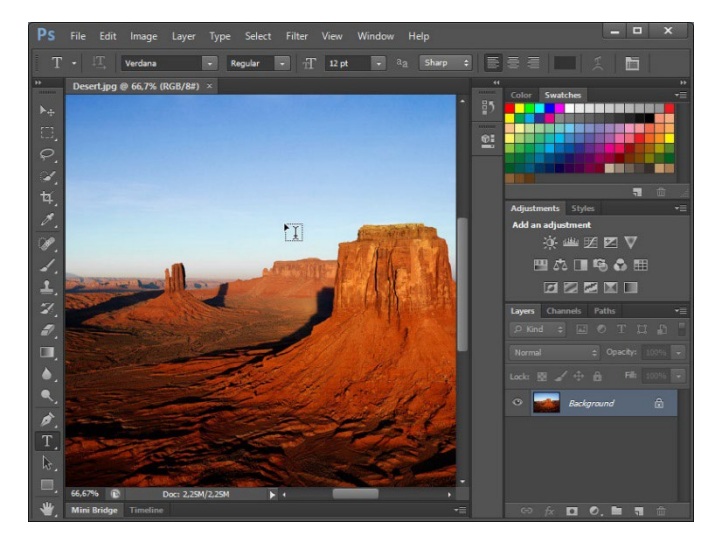

arbitrary computation between sensor and image

\*Sometimes people discriminate between *computational photography* and *computational imaging*. We use them interchangeably.

## Capture more than 2D images

Lightfield cameras for plenoptic imaging

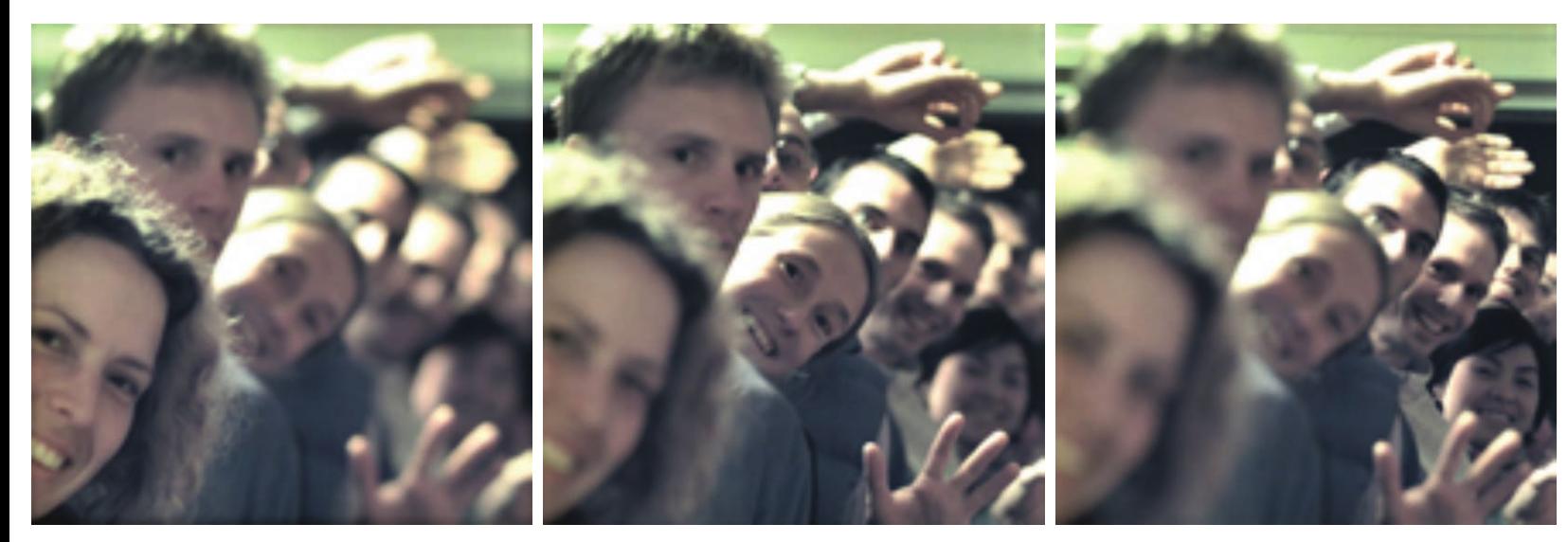

post-capture refocusing

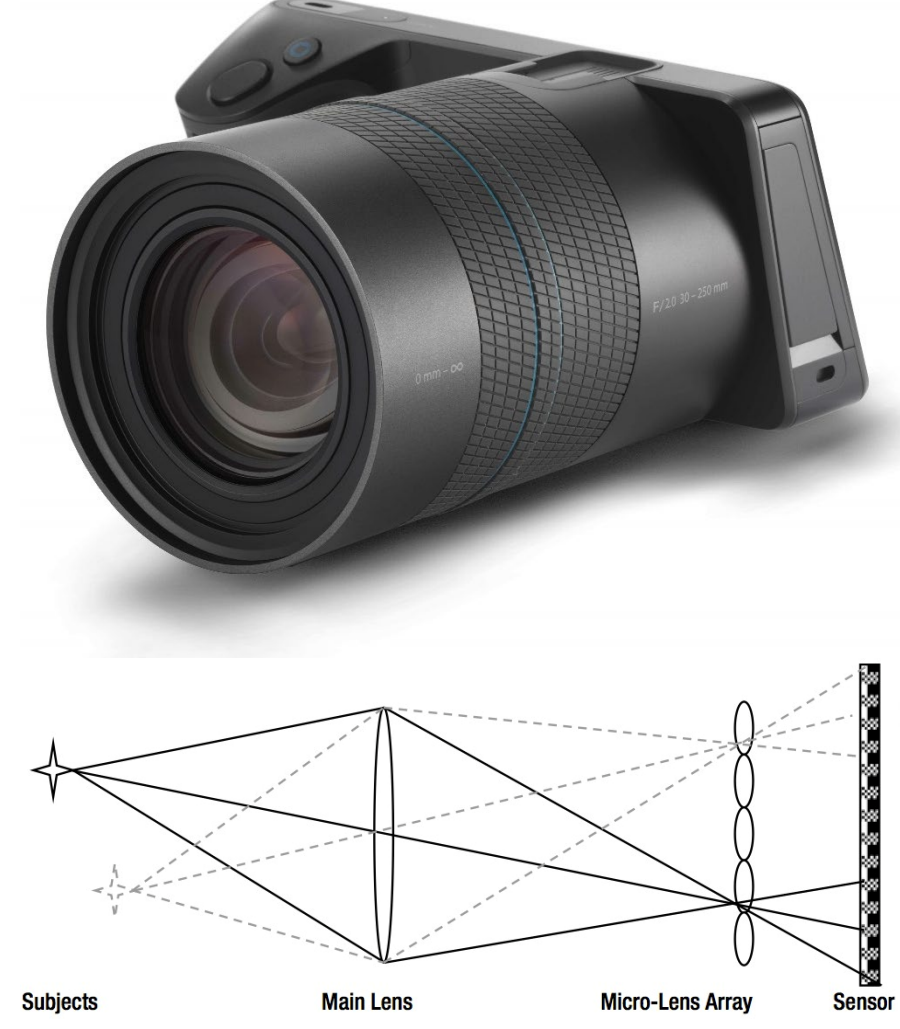

[Ng et al., SIGGRAPH 2005] [Lytro Inc.]

One of your homeworks!

### Capture more than 2D images

Lightfield cameras for plenoptic imaging

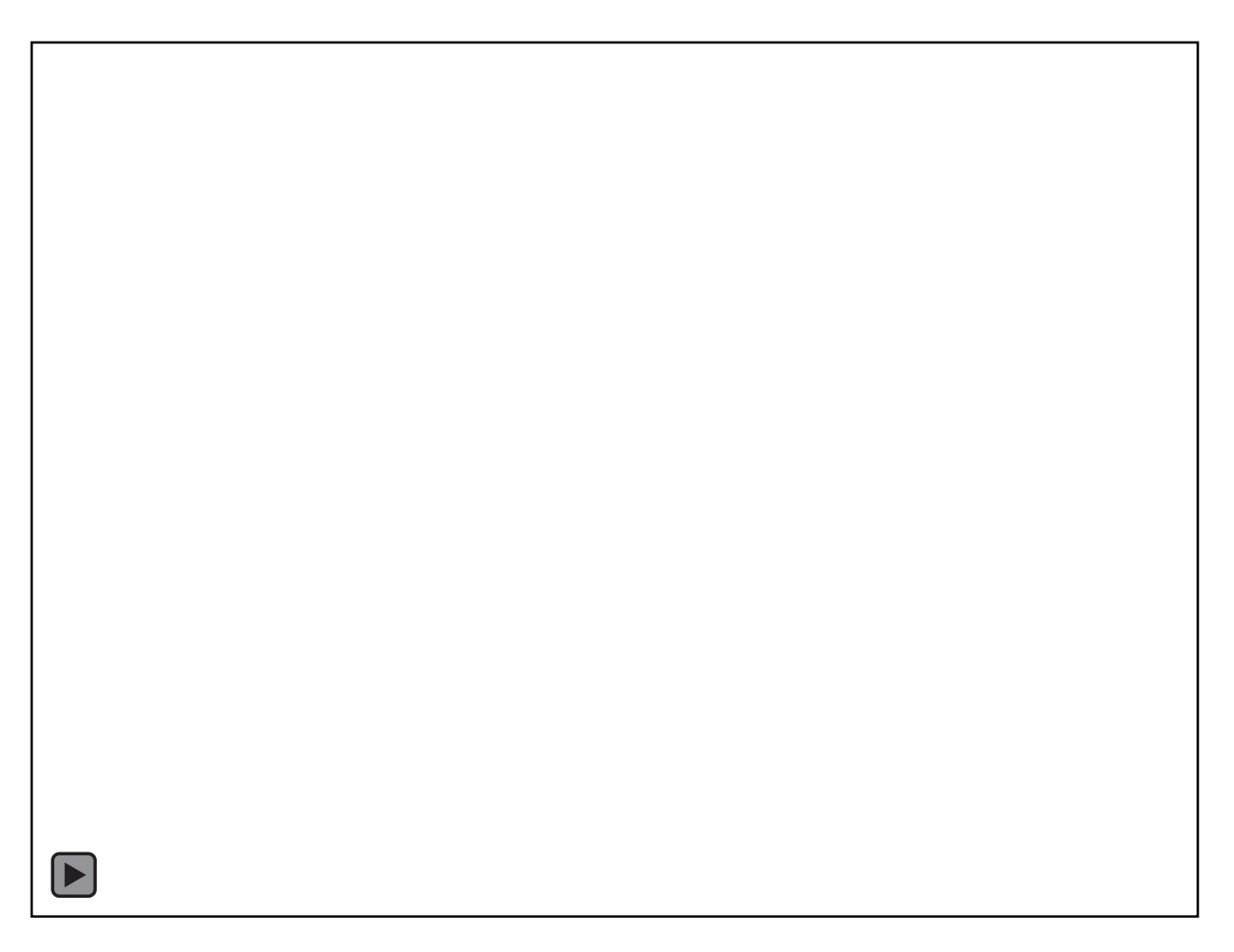

## Measure 3D from a single 2D image

Coded aperture for single-image depth and refocusing

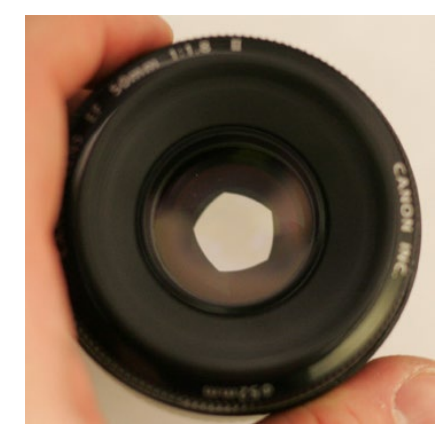

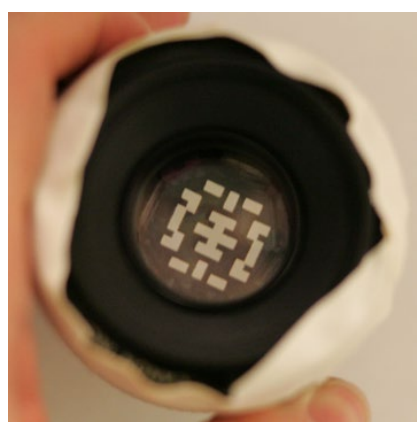

conventional vs coded lens

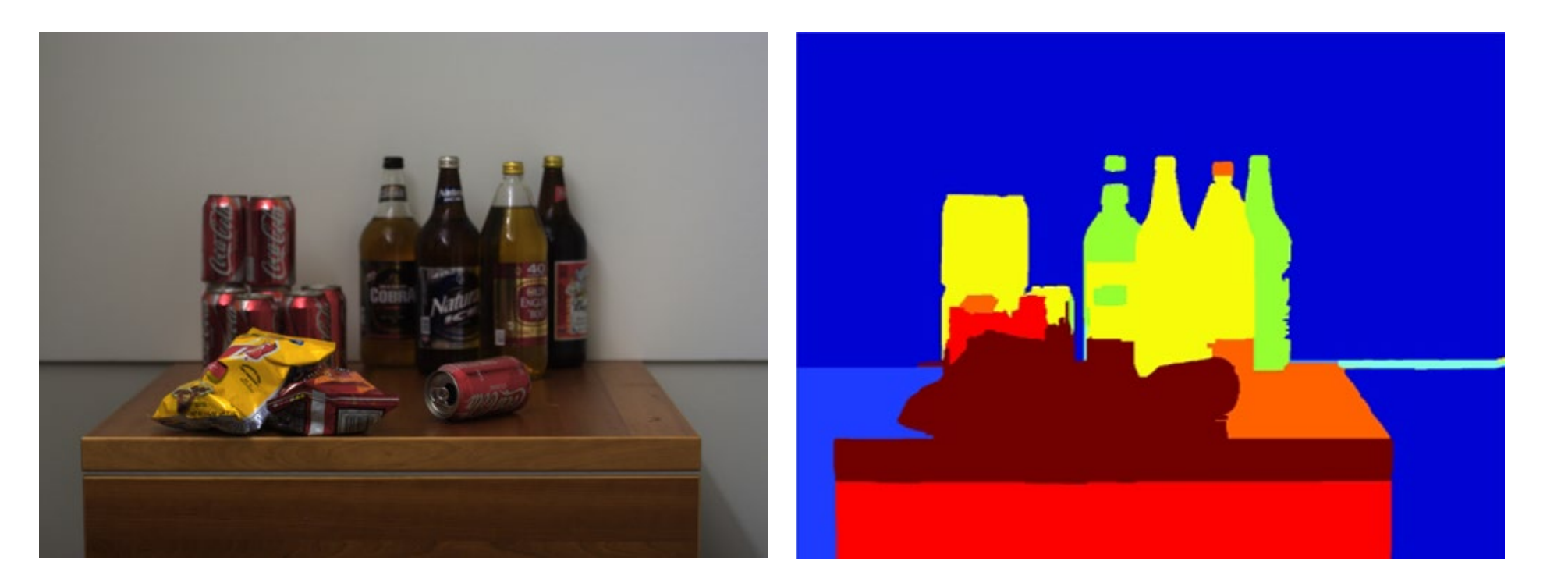

input image inferred depth

28

[Levin et al., SIGGRAPH 2007]

## Measure 3D from a single 2D image

Coded aperture for single-image depth and refocusing

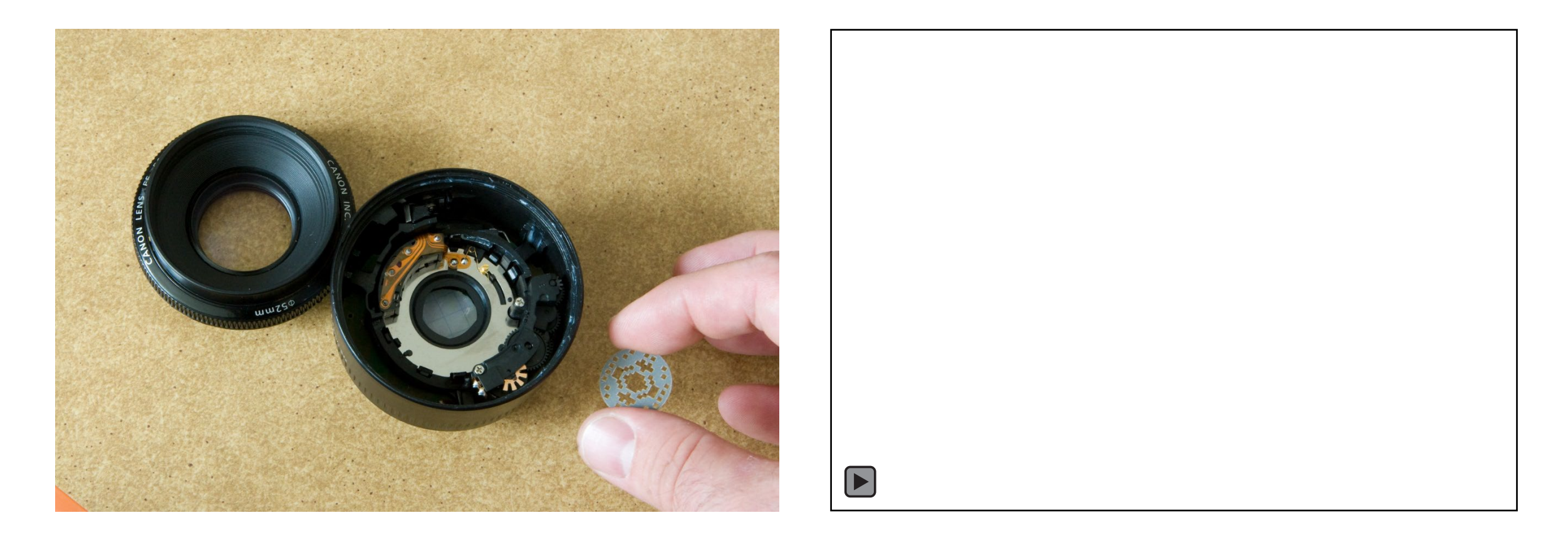

[Levin et al., SIGGRAPH 2007]

### Remove lenses altogether

FlatCam: replacing lenses with masks

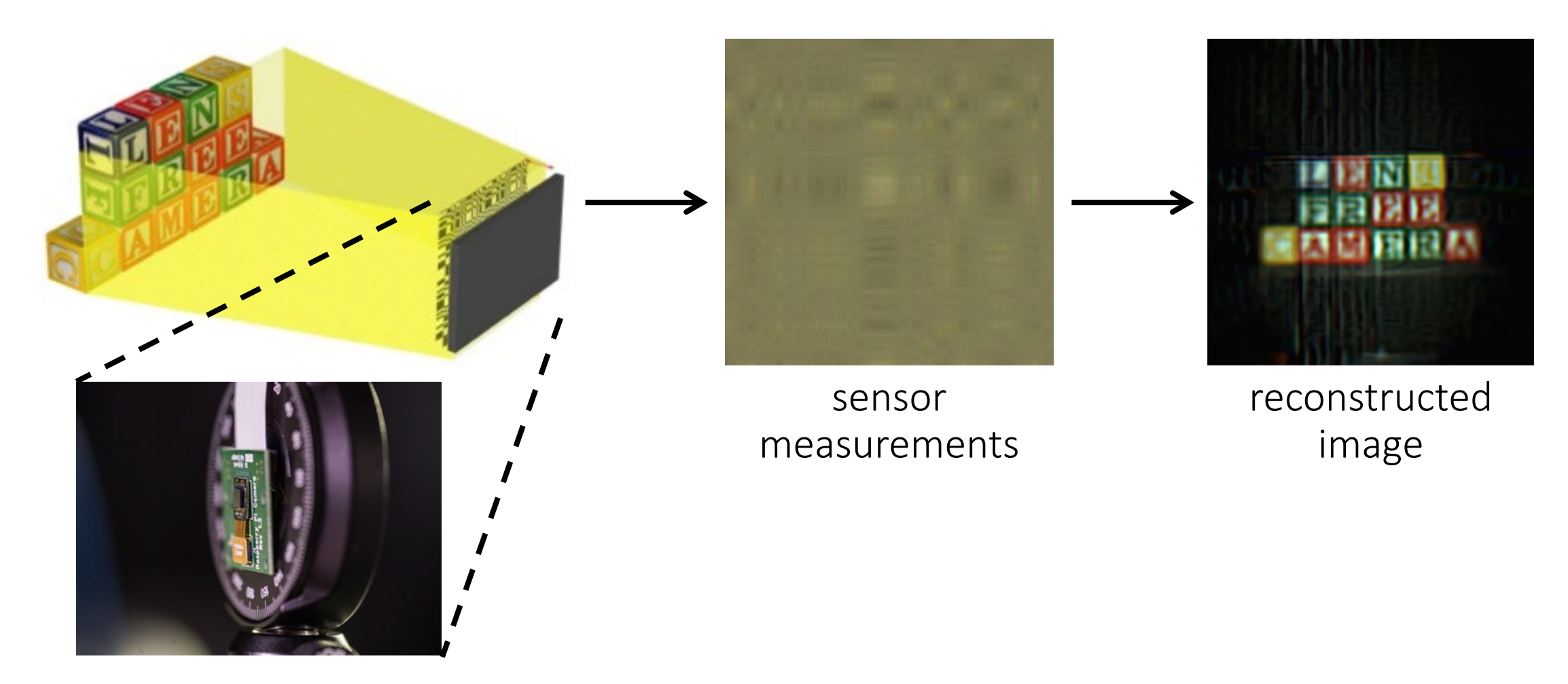

prototype

[Asif et al. 2015]

### Computational photography

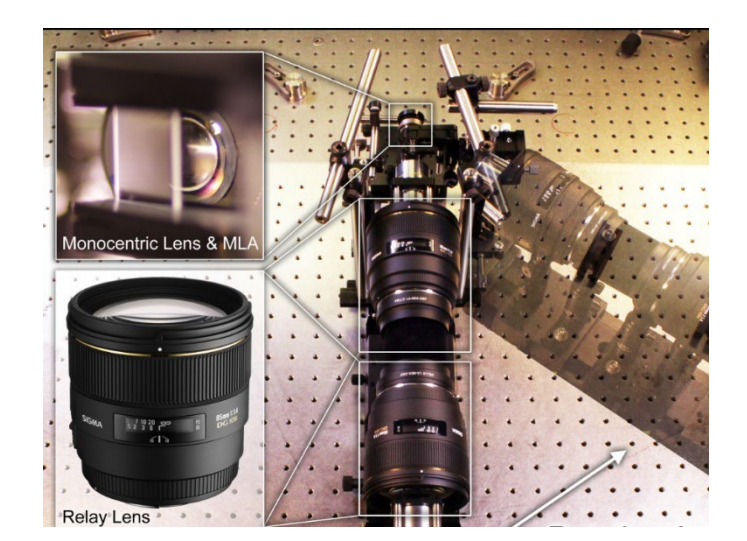

generalized optics between scene and sensor digital sensor to capture focused light (electrical process)

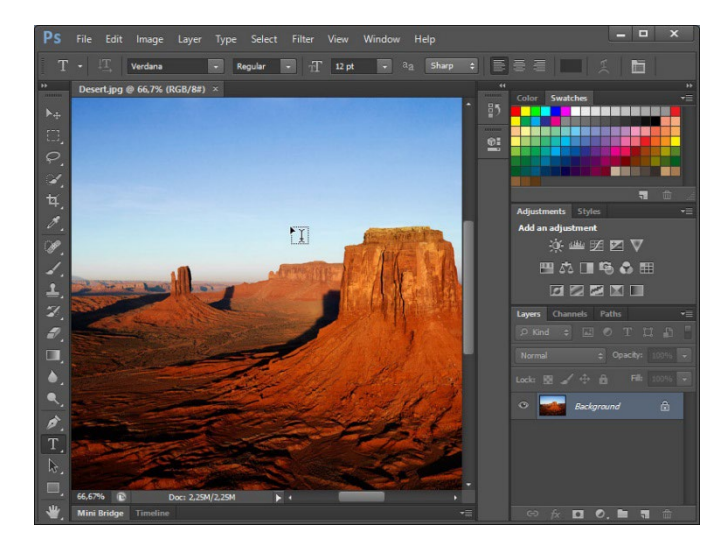

arbitrary computation between sensor and image

### Computational photography

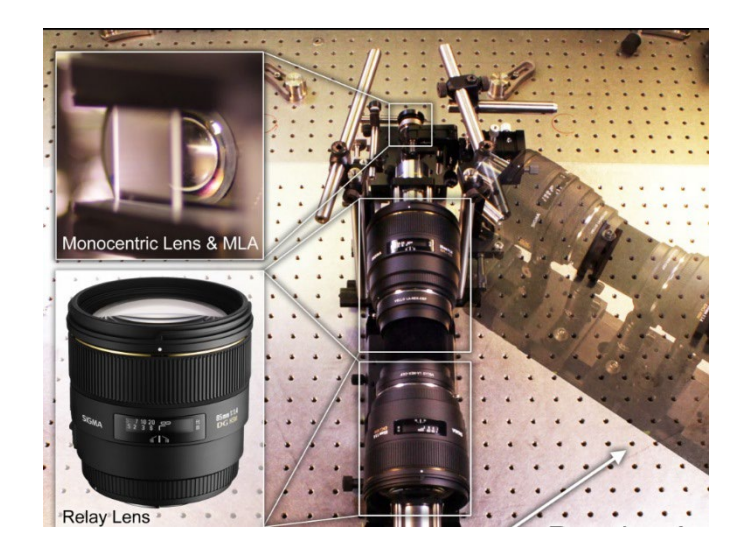

generalized optics between scene and sensor

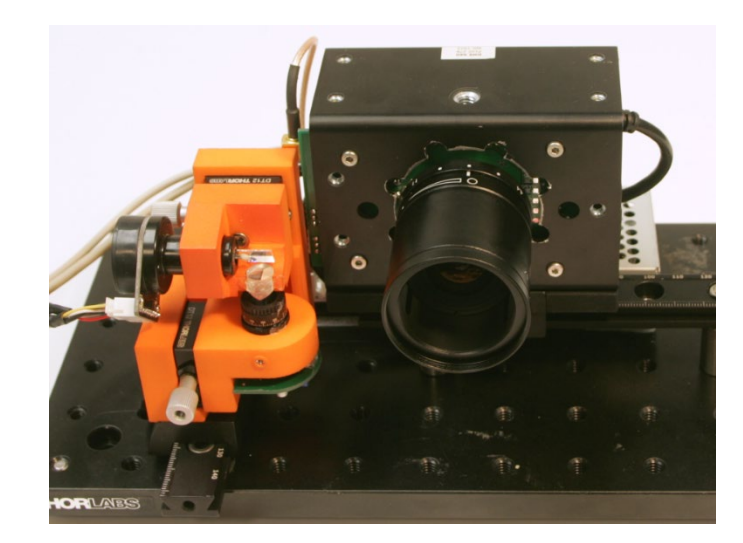

### unconventional sensing and illumination

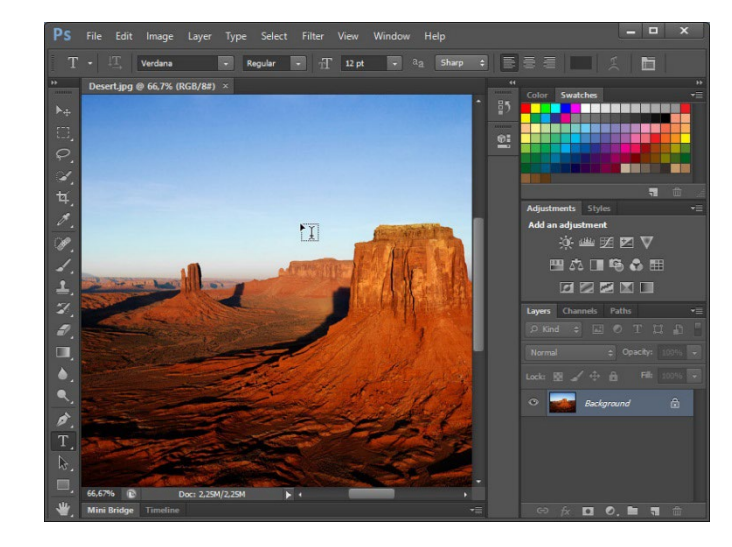

arbitrary computation between sensor and image

### Measure depth

### Time-of-flight sensors for real-time depth sensing

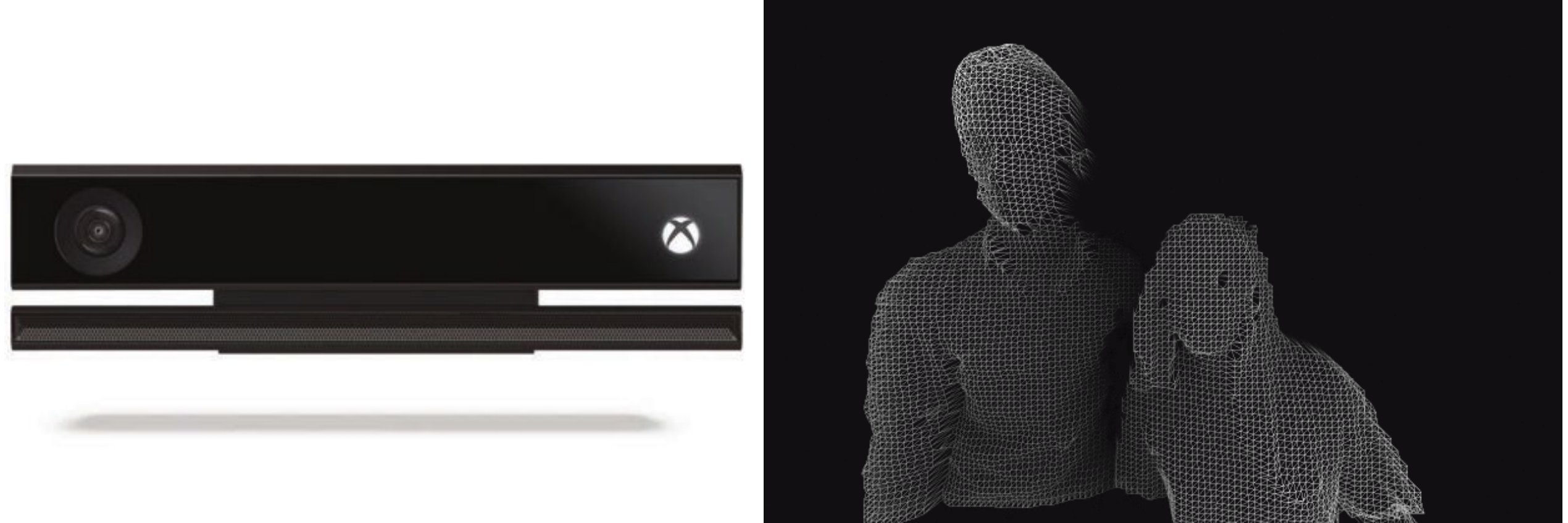

[Microsoft Inc.]

## Measure light in flight

Streak camera for femtophotography

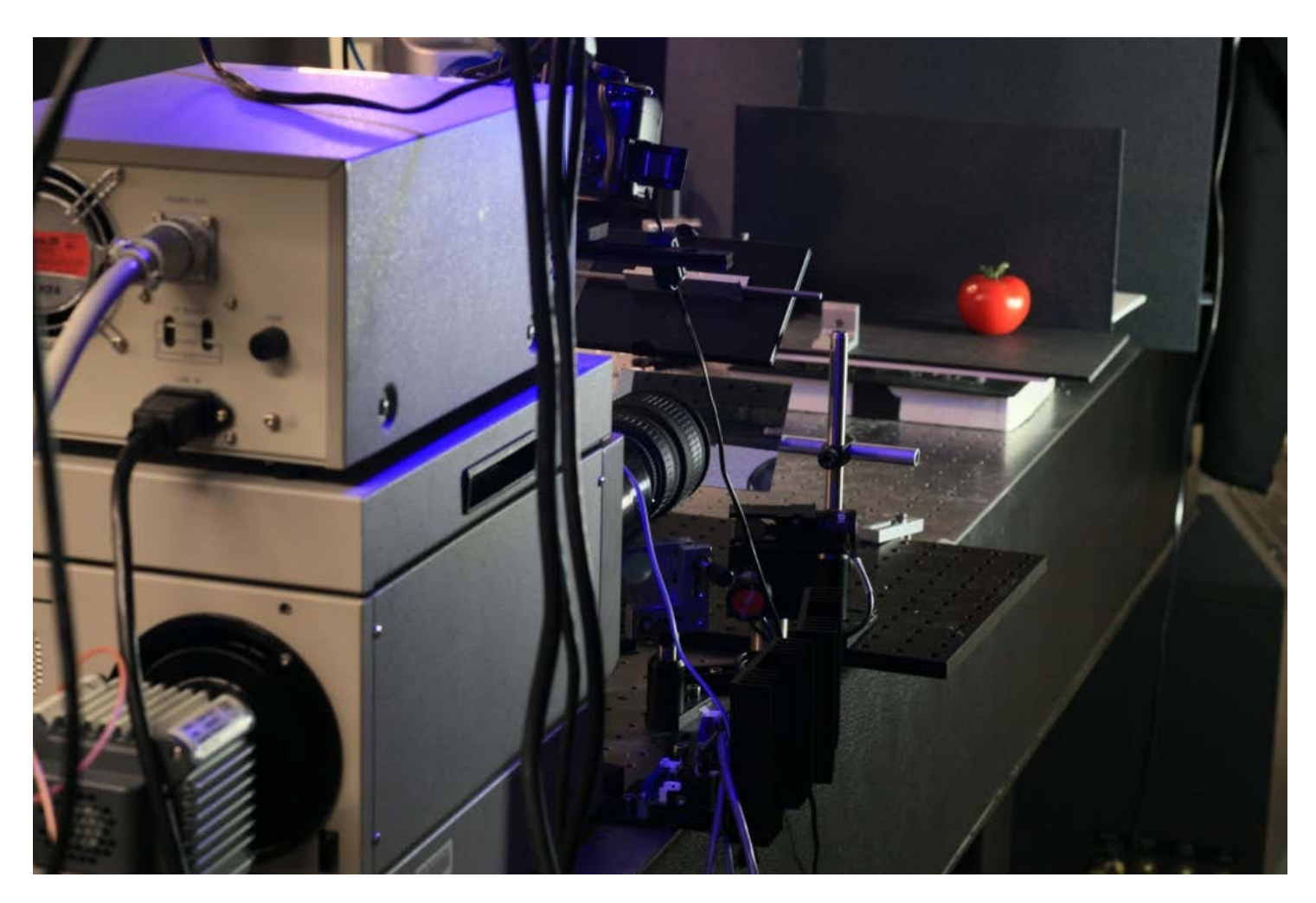

#### [Velten et al., SIGGRAPH 2013]

## Measure light in flight

Streak camera for femtophotography

 $\blacktriangleright$ 

35

### Measure photons selectively

Structured light for epipolar imaging

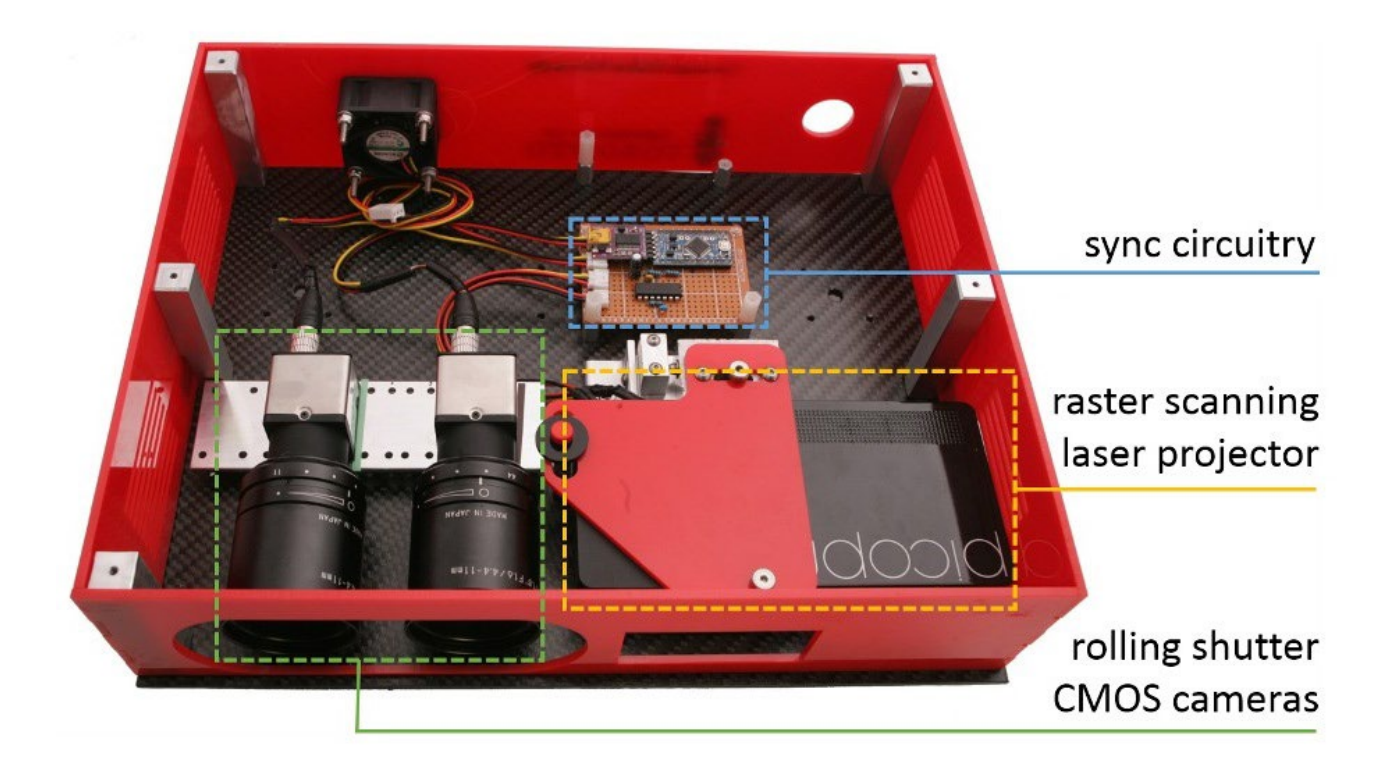

[O'Toole et al., SIGGRAPH 2015]

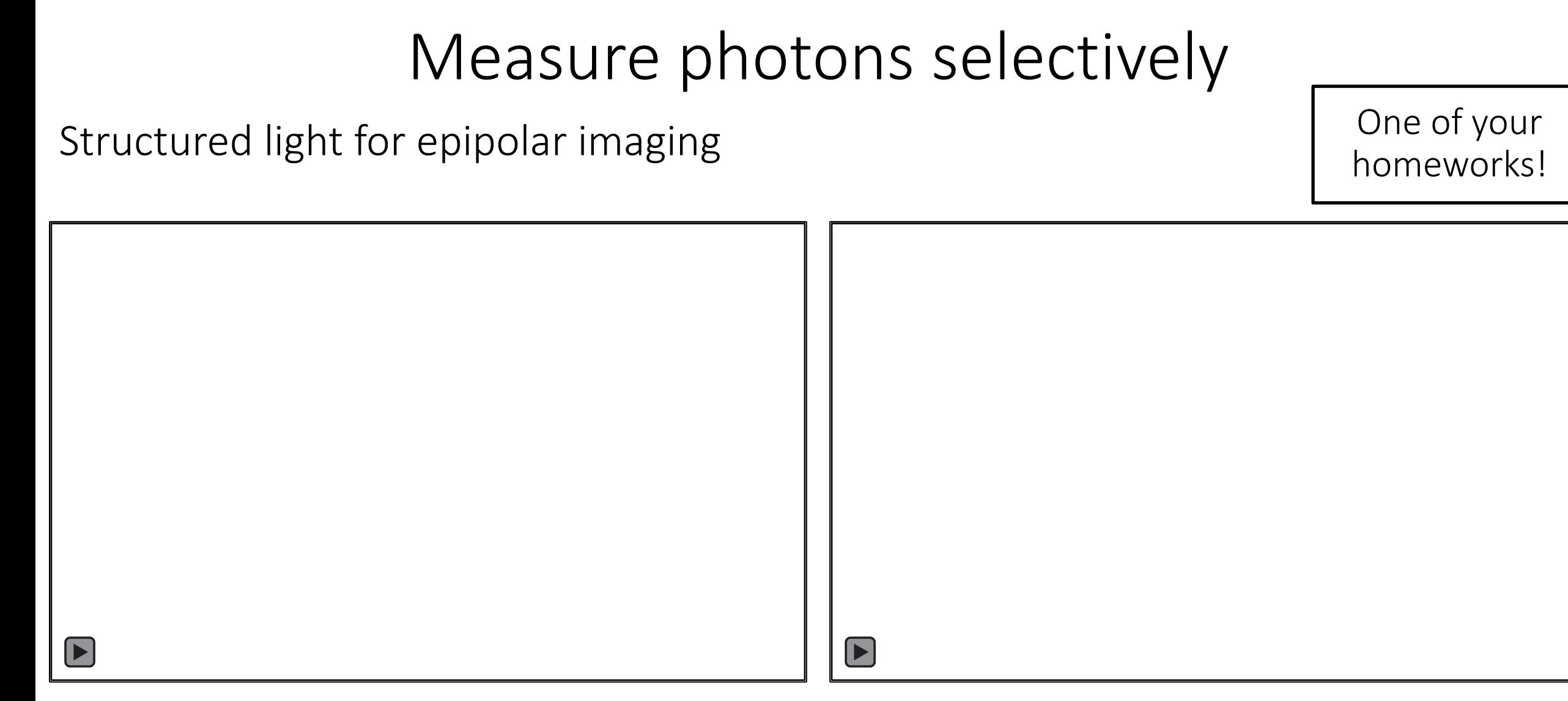

direct photons indirect photons

[O'Toole et al., SIGGRAPH 2015]

### Computational photography

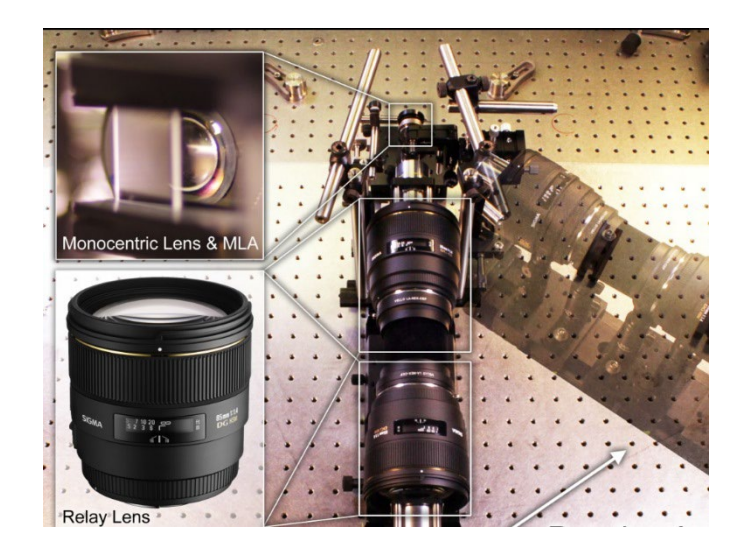

generalized optics between scene and sensor

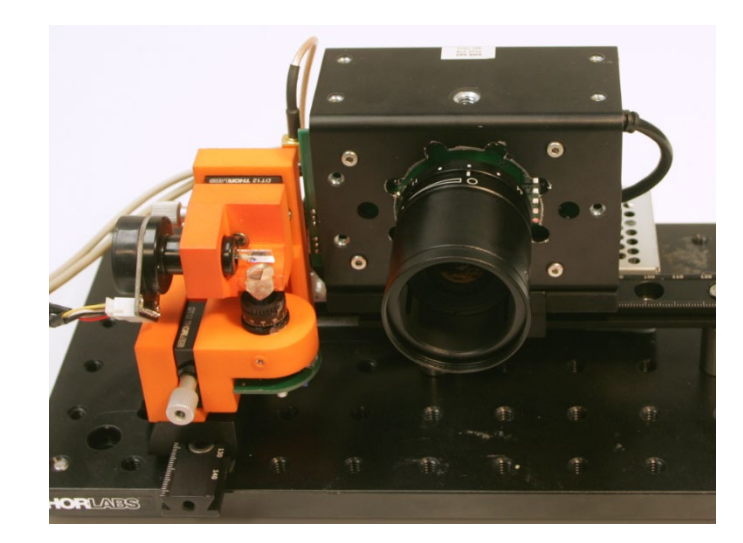

### unconventional sensing and illumination

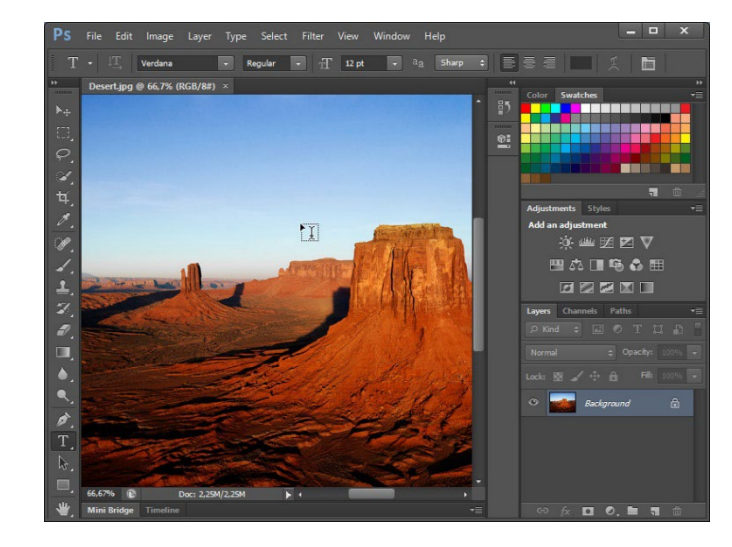

arbitrary computation between sensor and image

### Computational photography

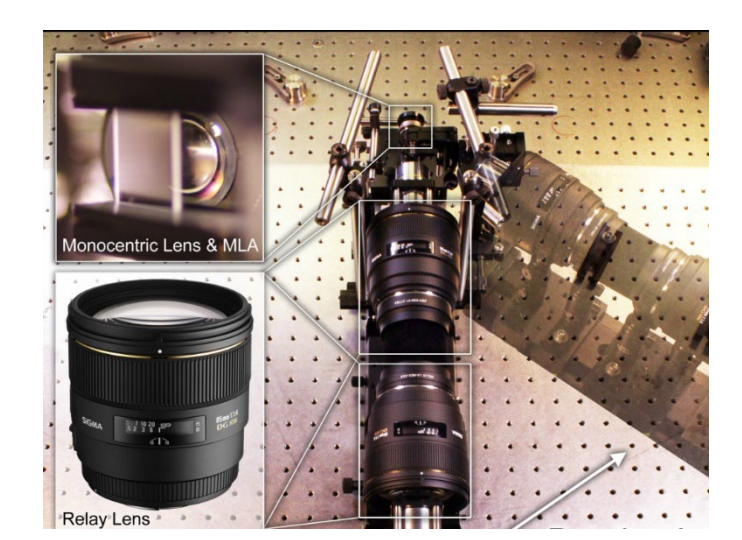

generalized optics between scene and sensor

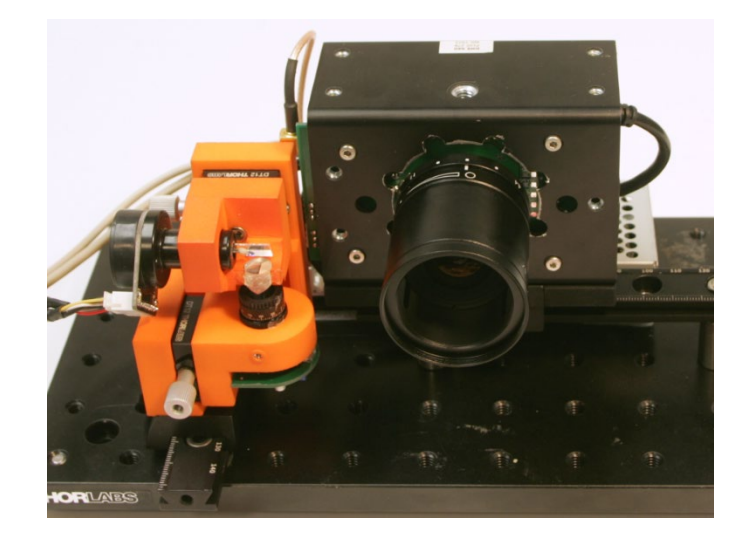

unconventional sensing and illumination

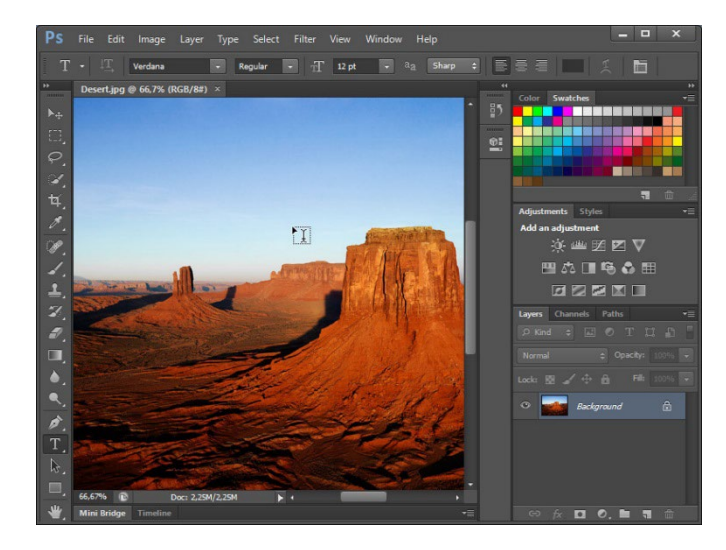

arbitrary computation between sensor and image

joint design of optics, illumination, sensors, and computation

### Putting it all together

### Looking around corners

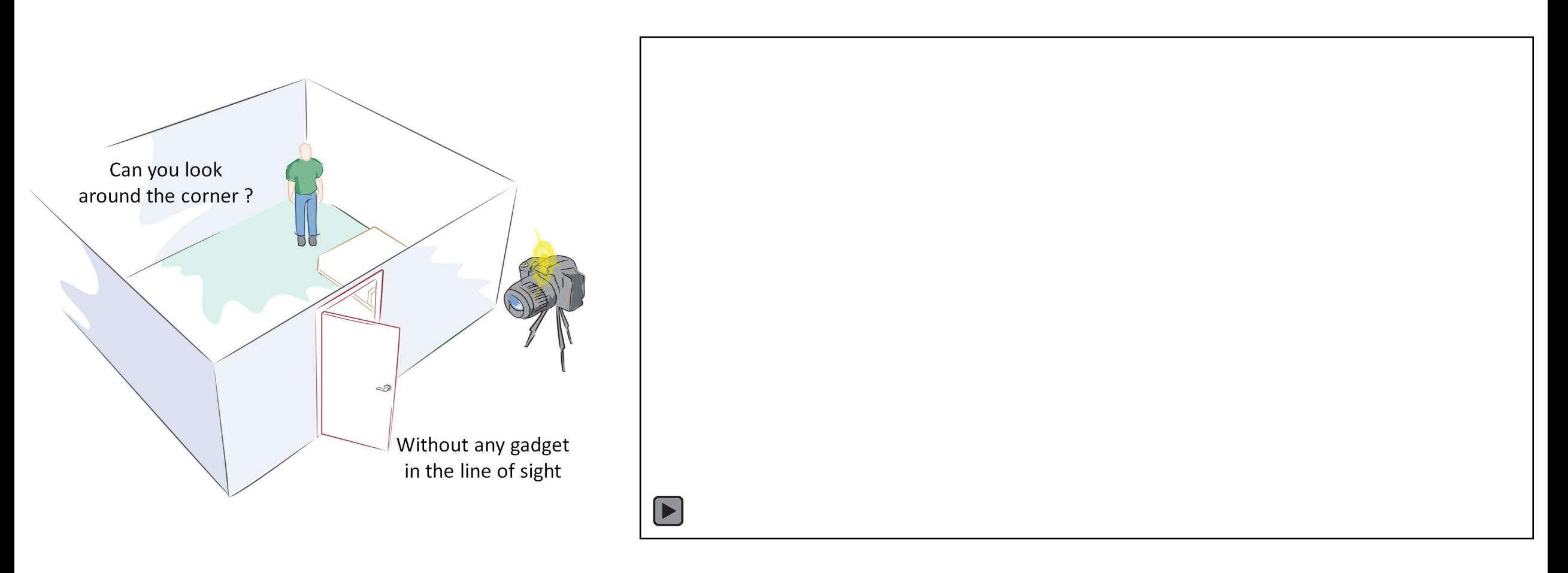

[MIT Media Lab, DARPA REVEAL]

# Putting it all together

### Looking through tissue

#### **Opportunity**

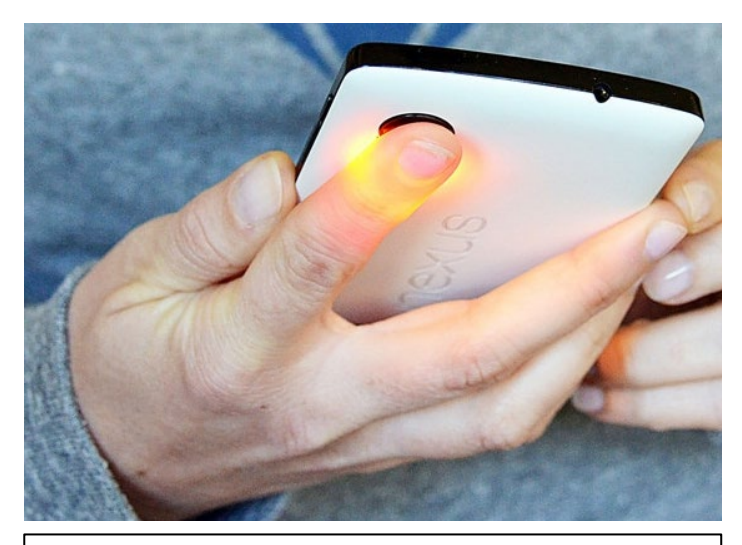

- + Light travels deep inside the body
- + It is non-ionizing (400-1100nm)
- + Cheap to produce and control

#### **Scattering Barrier**

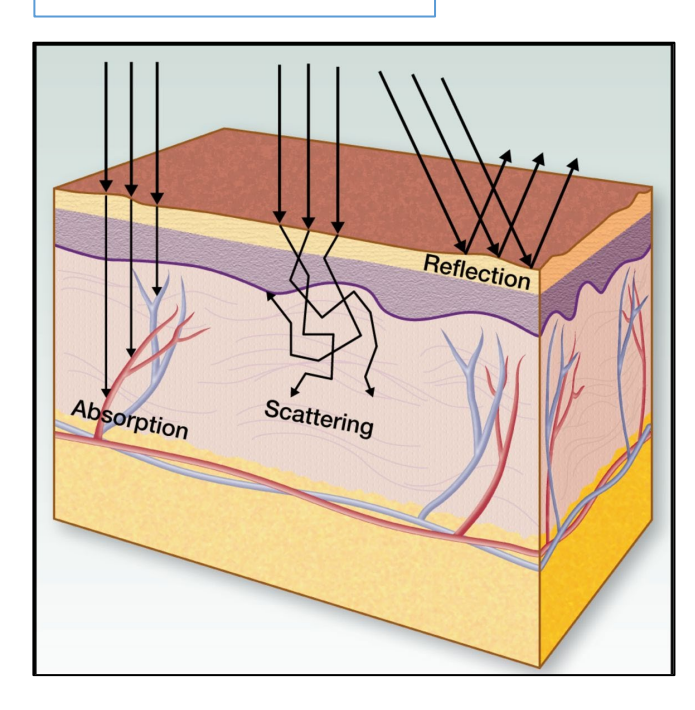

- − Most pass-through photons are scattered
- Avg 10 scattering events per mm
- By 50mm, avg 500 scattering events !
- Large-scale inverse problem with low SNR

### Practical imaging up to 50mm

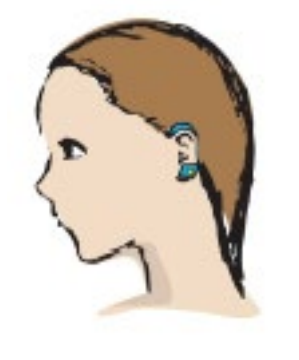

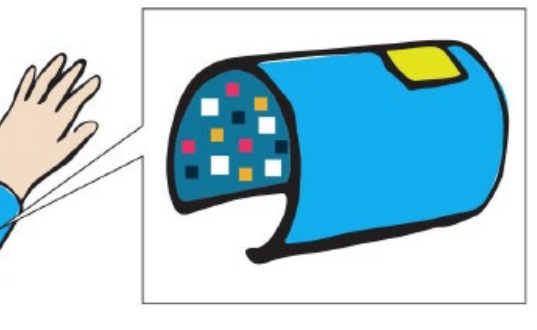

Wearables (1-10mm)

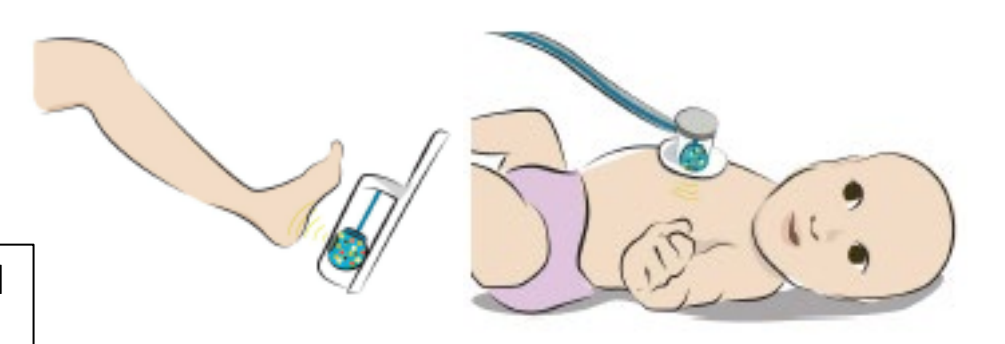

[NSF Expedition] Non-invasive point of care devices (10-50mm)

### Computational photography

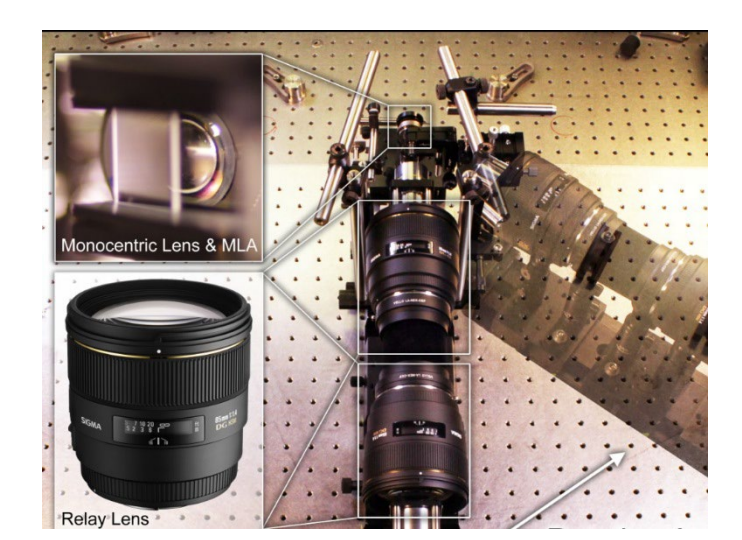

generalized optics between scene and sensor

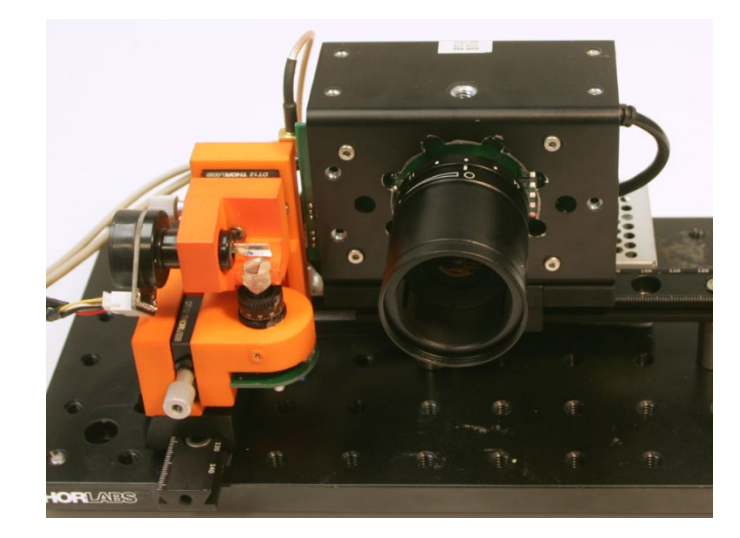

unconventional sensing and illumination

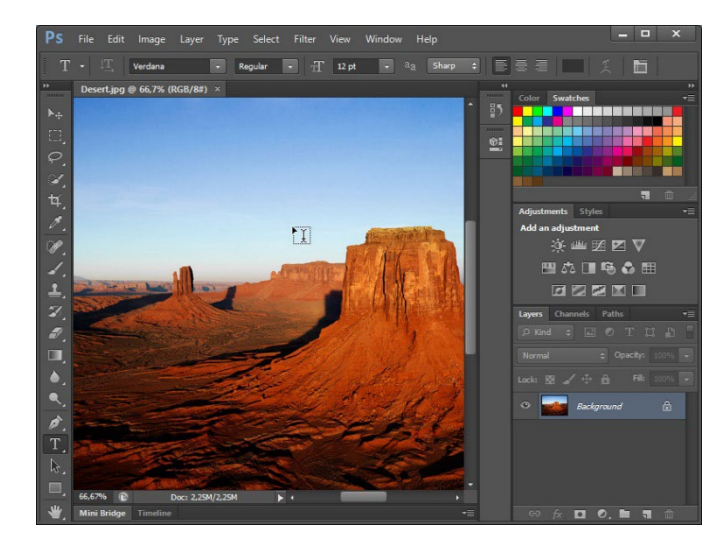

arbitrary computation between sensor and image

joint design of optics, illumination, sensors, and computation

### Course fast-forward and logistics

### Course fast-forward

Tentative syllabus at:

### http://graphics.cs.cmu.edu/courses/15-463

- schedule and exact topics will most likely change during semester
- keep an eye out on the website for updates

Digital photography:

- optics and lenses
- color
- exposure
- aperture
- focus and depth of field
- image processing pipeline

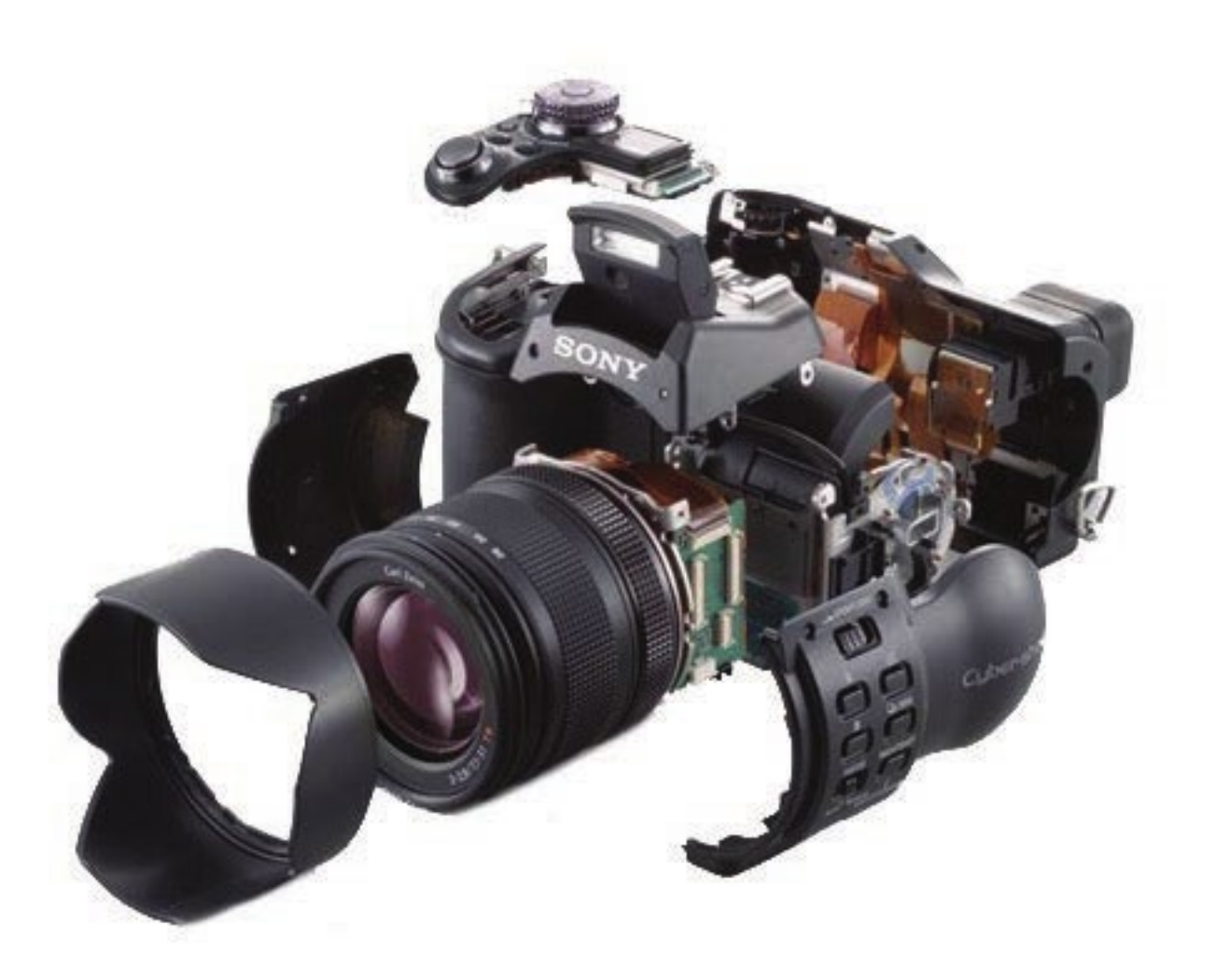

[Photo from Gordon Wetzstein]

Image manipulation and fusion:

- high-dynamic-range imaging
- bilateral filtering
- edge-aware filtering
- gradient-domain image processing
- flash/no-flash photography
- high-performance image processing

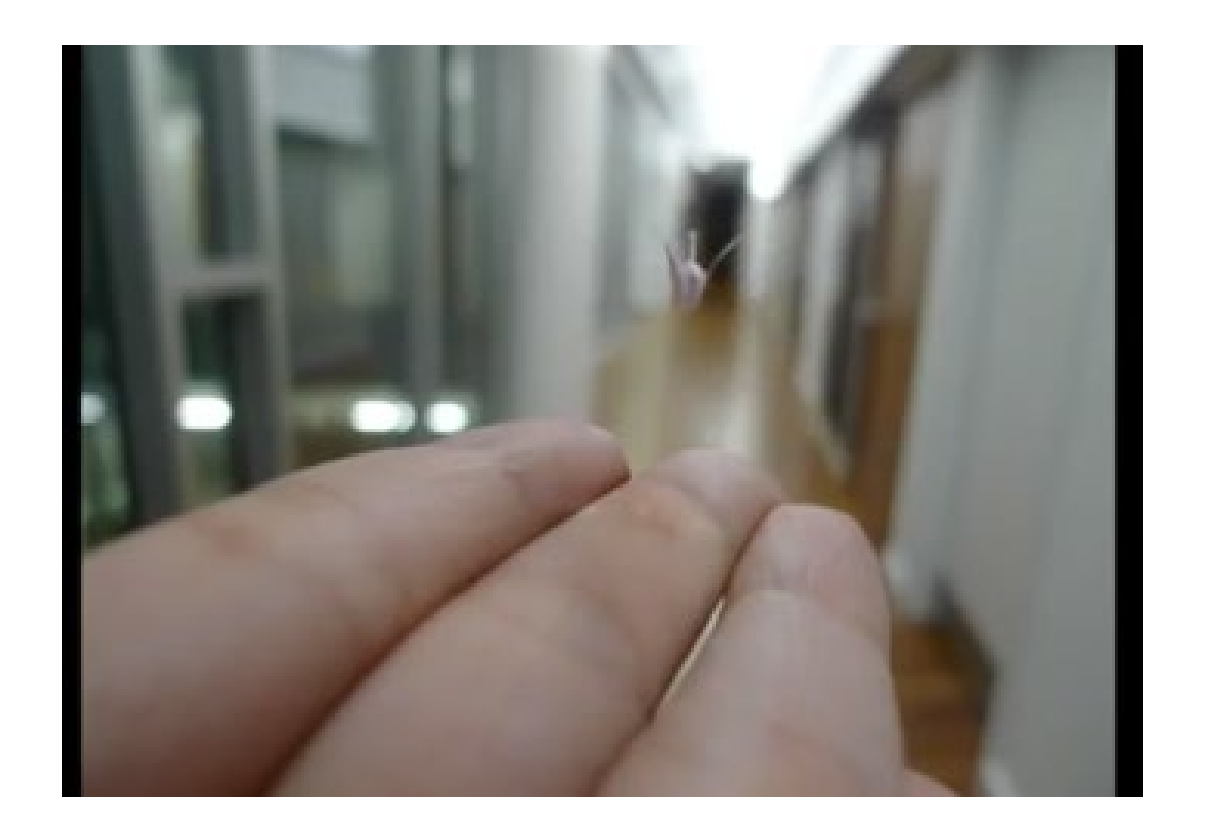

[Banerjee et al., SIGGRAPH 2014]

Types of cameras:

- geometric camera models
- lightfield cameras
- coded cameras
- lensless cameras
- compressive cameras
- hyperspectral cameras

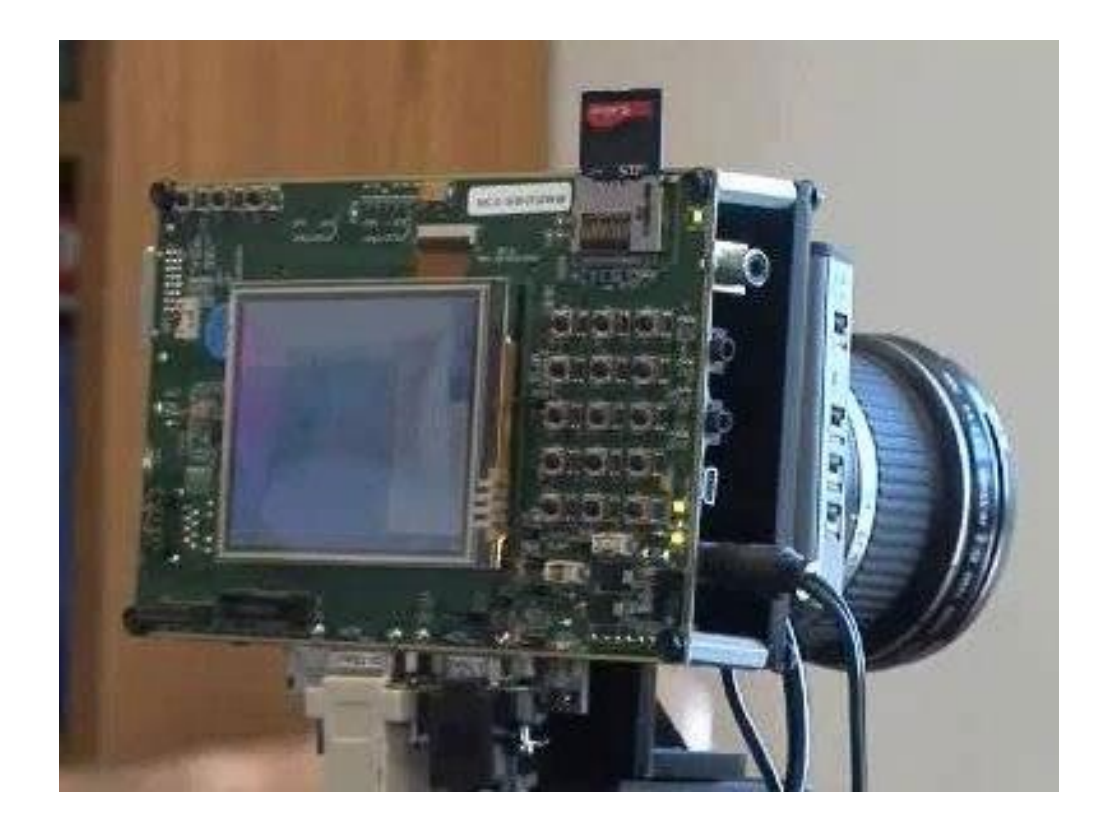

Active illumination and sensing:

- time-of-flight sensors
- structured light
- computational light transport
- transient imaging
- non-line-of-sight imaging
- optical computing

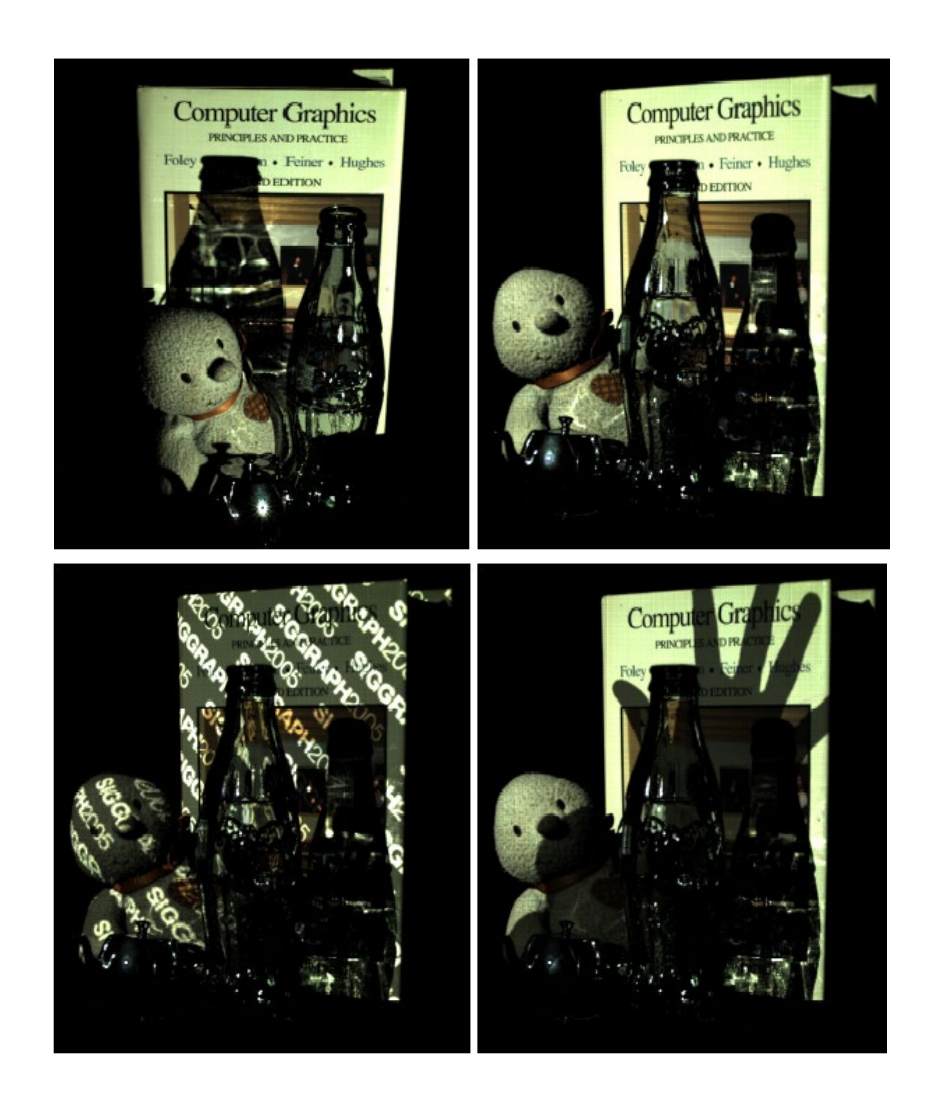

#### [Sen et al., SIGGRAPH 2005]

### Course online platforms

Course website:

<http://graphics.cs.cmu.edu/courses/15-463>

• Piazza for discussion and announcements (sign up!):

<https://piazza.com/class/l6v87t7gf9f69a/>

• Canvas and Gradescope for homework submissions, grading, and recordings:

<https://canvas.cmu.edu/courses/30775/>

Slack server (see Piazza for access instructions).

### Please take the start-of-semester survey!

• Posted on Piazza as well:

[https://docs.google.com/forms/d/e/1FAIpQLSeUx7mw3tw](https://docs.google.com/forms/d/e/1FAIpQLSeUx7mw3twz8s_VySxJfx4wBAttllgmG26u2LH_ZOEBhW_9Ow/viewform) z8s\_VySxJfx4wBAttllgmG26u2LH\_ZOEBhW\_9Ow/viewform

- We use the survey to:
	- o Get a better idea of students' background.
	- o Get a better idea of equipment needs.
	- o Decide on day and time of office hours.
	- o Decide on day and time of reading groups.

### Prerequisites

At least one of the following:

- A computer vision course at the level of 16-385 or 16-720.
- A computer graphics course at the level of 15-462.
- An image processing course at the level of 18-793.

# Pop quiz

How many of you know or have heard of the following terms:

- Gaussian and box filtering.
- Convolution and Fourier transform.
- Aliasing and anti-aliasing.
- Laplacian pyramid.
- Poisson blending.
- Homogeneous coordinates.
- Homography.
- RANSAC.
- Epipolar geometry.
- XYZ space.
- Multi-view stereo.
- Radiance and radiometry.
- Lambertian, diffuse, and specular reflectance.
- n-dot-I lighting.
- Thin lens, prime lens, and zoom lens.
- Demosaicing.
- Refraction and diffraction.

# Evaluation

- Six two-week homework assignments (75%):
	- $\circ$  Programming in Python and capturing your own photographs.
	- o Generous extra credit components to help you catch up on missed credit.
	- o Released and due every second Friday (see course website for schedule).
	- o Five late days, you can use them as you want. Penalty 10%/day after that.
	- o Submission deadlines are enforced strictly.
- Final project (20%):
	- o 15-663, 15-862 require more substantive project.
	- o See final project page on course website for detailed logistics (some dates TBD).
	- o If your ideas require imaging equipment, talk to us in advance.
	- o No exam, but final project presentations are during the exam period.
- Class and Piazza participation (5%):
	- o Be around for (at least one of) lectures, office hours, and reading groups.
	- o Participate in Piazza and Slack discussions.
	- o Ask questions.

## Do I need a camera?

- You will need to take your own photographs for assignments 1-6 (all of them):
	- o Assignment 1: pinhole camera you need a high-sensitivity camera.
	- o Assignment 2: HDR you need a camera with manual exposure controls.
	- o Assignment 3: image filtering you can use your phone camera if it has video.
	- o Assignment 4: lightfields you need a camera with manual focus control.
	- o Assignment 5: photometric stereo you need a camera with RAW support.
	- o Assignment 6: structured light you can use your phone camera.
- We have 50 Nikon D3X00 kits (camera + lens + tripod) for students.
	- o If you have your own camera, please use that!
	- o Tutorial available on course website.
- [https://docs.google.com/spreadsheets/d/1Q1dpYlhBEUupQV](https://docs.google.com/spreadsheets/d/1Q1dpYlhBEUupQVw6pOM7fST--JSsEFEWZVE0ipgGx3I/edit#gid=0) w6pOM7fST--JSsEFEWZVE0ipgGx3I/edit#gid=0 Sign up for a camera (distributed in the second week of classes):

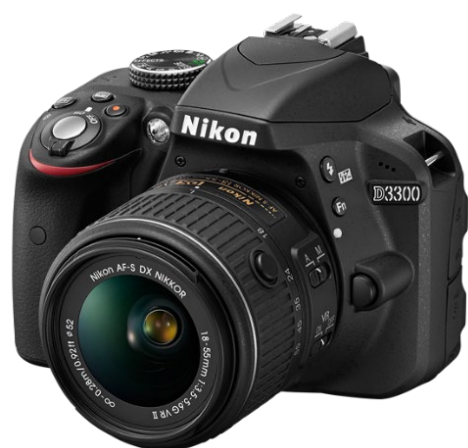

## Final project competition

- At the end of the semester, we will ask other computational photography faculty at CMU (Srinivasa Narasimhan, Matthew O'Toole, Aswin Sankaranarayanan, Jun-Yan Zhu) to join the final project presentations and vote on the two best final projects.
- The two winning students will receive a free DSLR camera kit (same as the one provided for homework).
- Previous year's projects for inspiration: [Fall 2021,](https://docs.google.com/presentation/d/1qeFYNXn3Z_pbmvTCtEUOtU8JGy1v8zeaQ9MlUJgCP-8/edit) [Fall 2022](https://docs.google.com/presentation/d/1eeAxD0qL2mL8LVbDcHaQUeKlnuhcBkACQR_iBnJyN4I/edit).

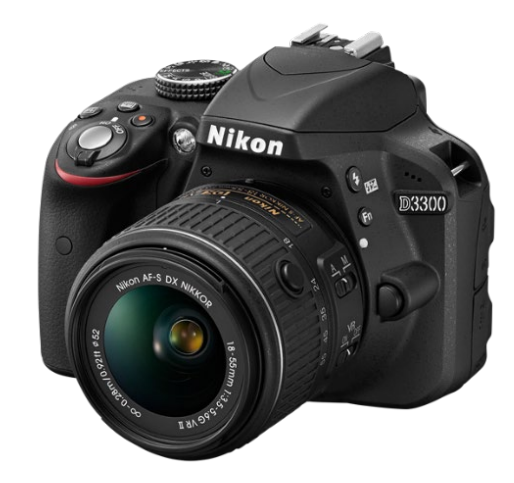

## Homework assignment competitions

- After each homework assignment, the teaching staff will select one of the submissions that produced the most compelling result in the "capture your own images" part.
- The winning student will receive a free camera-related gift. Tentative list:
	- o Assignment 1: Thingify pinhole "lens".
	- o Assignment 2: Colorchecker passport.
	- o Assignment 3: flash.
	- o Assignment 4: Lytro camera.
	- o Assignment 5: telecentric lens.
	- o Assignment 6: pocket projector.

## Friday reading groups

- Every second Friday, there will be a reading group to go over an advanced topic or paper in detail.
- Typically, reading groups take the form of a review of a group of papers, whiteboard derivations, and free-form discussion.
- Participation is completely optional. Reading groups will be recorded.
- Time will be decided by vote in the start-of-semester survey.
- Topics covered last year: Fermat paths, non-line-of-sight imaging, Helmholtz stereopsis, dual photography, optical stochastic gradient descent, NeRF, novel view synthesis.

### Contact information and office hours

- Feel free to email us about administrative questions. o Please use [15463] in email title!
- Technical questions should be asked on Piazza or Slack.
	- o We won't answer technical questions through email.
	- o You can post anonymously on Piazza if you prefer.
- Office hours will be determined by vote in the start-of-semester survey.
	- o Office hours will be in person in Smith Hall (EDSH) Rm 236 (graphics lounge).
	- o Feel free to email Yannis about additional office hours.
	- o You can also just drop by Yannis' office (Smith Hall (EDSH) Rm 225).
	- o You can also post on Piazza or Slack for additional office hours.
	- o Office hours for this week will be announced on Piazza.

### Interested in research?

Visit the imaging group website:

<https://imaging.cs.cmu.edu/>

• Email Yannis if you want to be added to the imaging group mailing list and attend our weekly meetings (day and time for the semester TBD).

• We are actively recruiting research assistants for projects relating to imaging, rendering, and graphics in general. Please email Yannis if interested.

### International Conference on Computational Photography YouTube channel<sup>60</sup> [https://www.youtube.com/channel/UClptqae8N3up\\_bdSMzlY7eA](https://www.youtube.com/channel/UClptqae8N3up_bdSMzlY7eA)

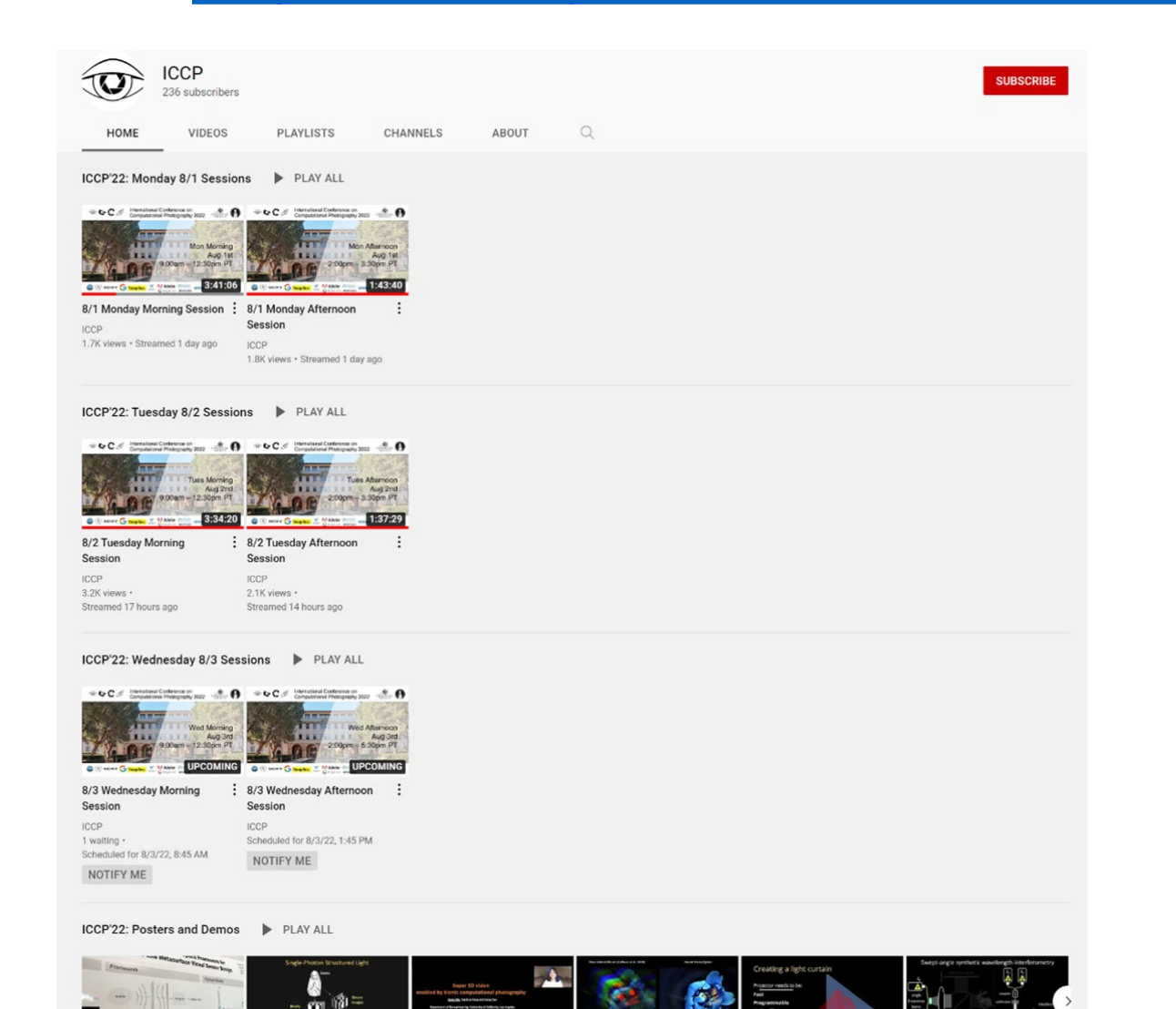

Poster 10. Neural Nano-

65 views · 4 days ago

ICCP

Optics for High-quality Thin...

Poster 11. Holocurtains:

25 views · 4 days ago

ICCP

Poster 13. Swept-angle

64 views · 4 days ago

ICCP

Programming Light Curtain... Synthetic Wavelength...

Poster 1. D-Flat: A

155 views · 4 days ago

ICCP

Differentiable Flat-Optics...

: Poster 2. Single-Photon

103 views · 4 days ago

**Structured Light** 

ICCP

Poster 5. Super 3D vision

enabled by bionic...

204 views · 4 days ago

ICCP

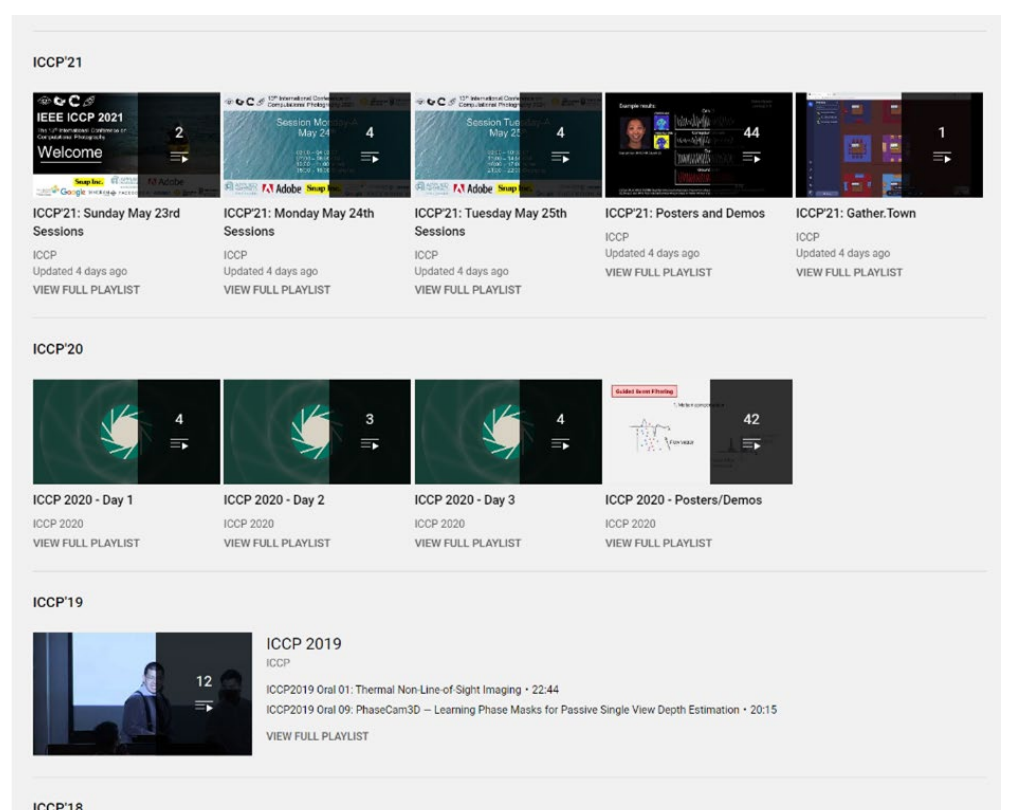

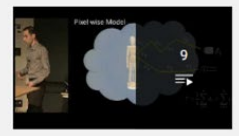

**ICCP 2018** CCP · Updated 3 days ago ICCP 2018 Talks: Session 1 · 1:11:46 ICCP 2018 Talks: Session 2 · 1:08:39 **VIEW FULL PLAYLIST** 

#### ICCP'11

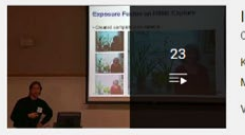

ICCP11 International Conference on Computational Photography CMU Robotics Institute

Karl Pulli: FCam - An architecture and API for computational cameras · 47:26

Markus Testorf: Phase-Space Tools for Computational Imaging and Photography . 1:19:45

**VIEW FULL PLAYLIST** 

### CMU has a strong presence at ICCP

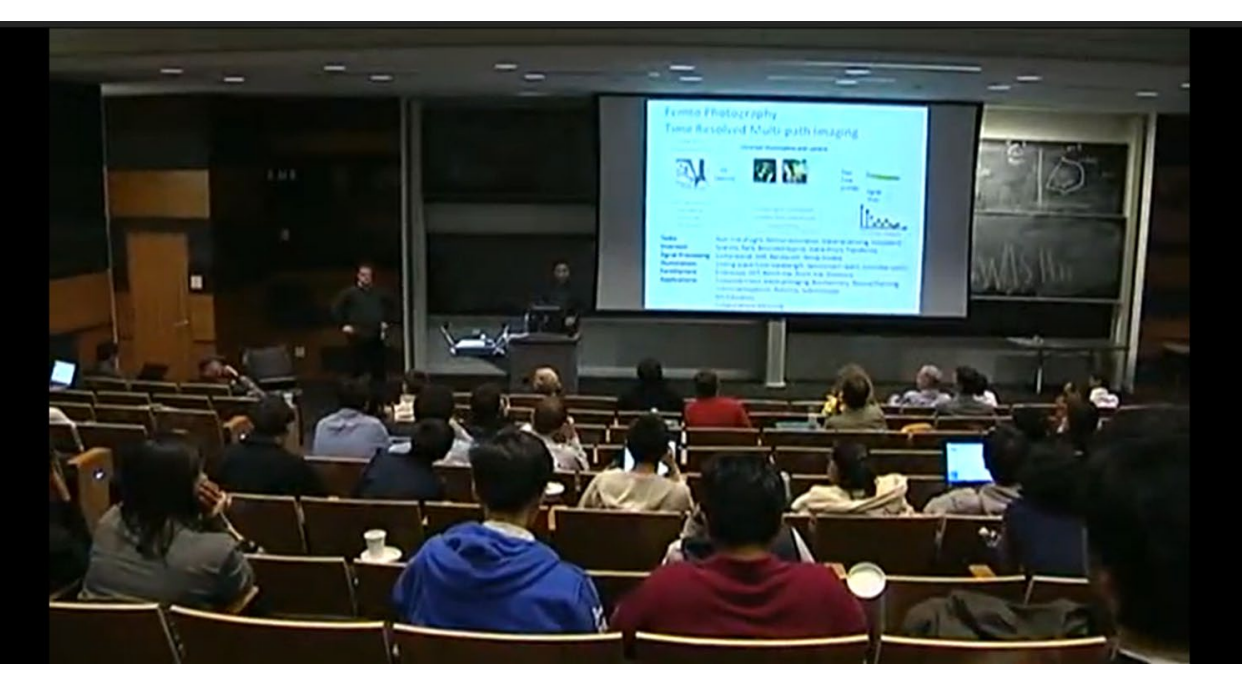

#### ICCP 2011

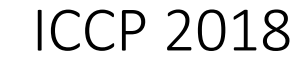

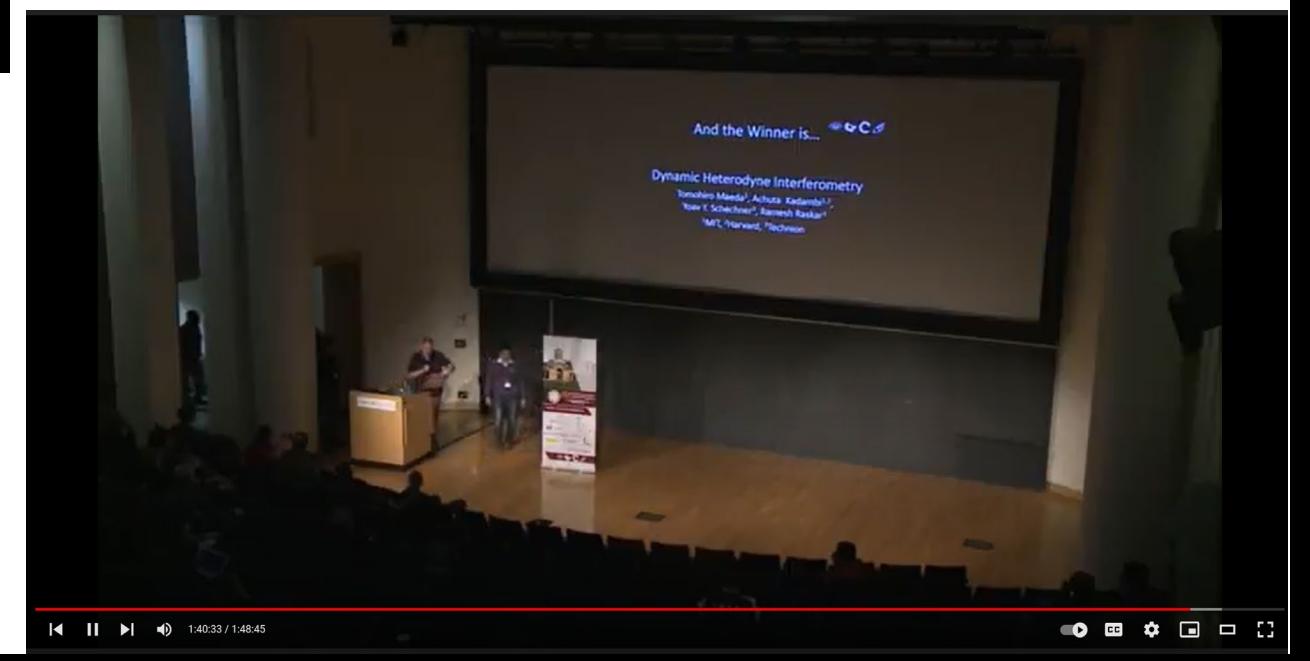

### International Conference on Computational Photography YouTube channel<sup>62</sup> [https://www.youtube.com/channel/UClptqae8N3up\\_bdSMzlY7eA](https://www.youtube.com/channel/UClptqae8N3up_bdSMzlY7eA)

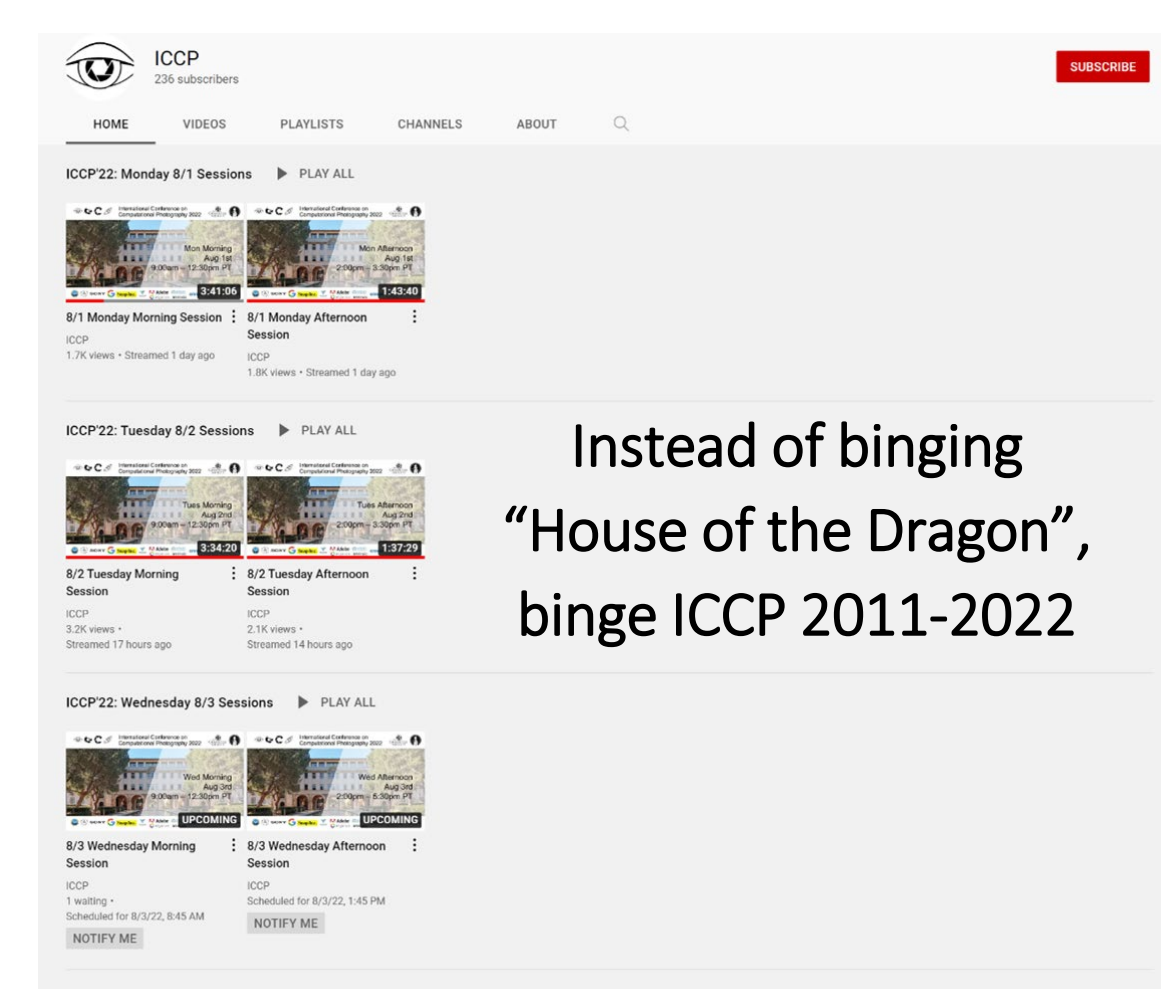

#### ICCP'22: Posters and Demos PLAY ALL

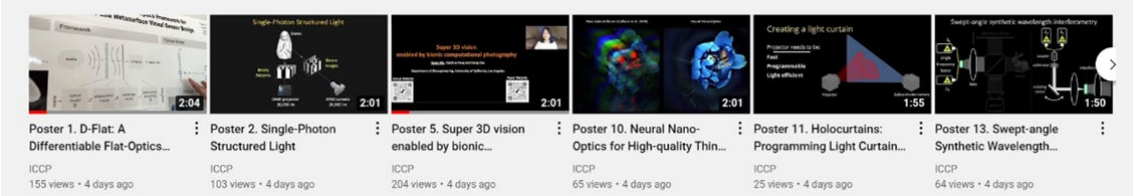

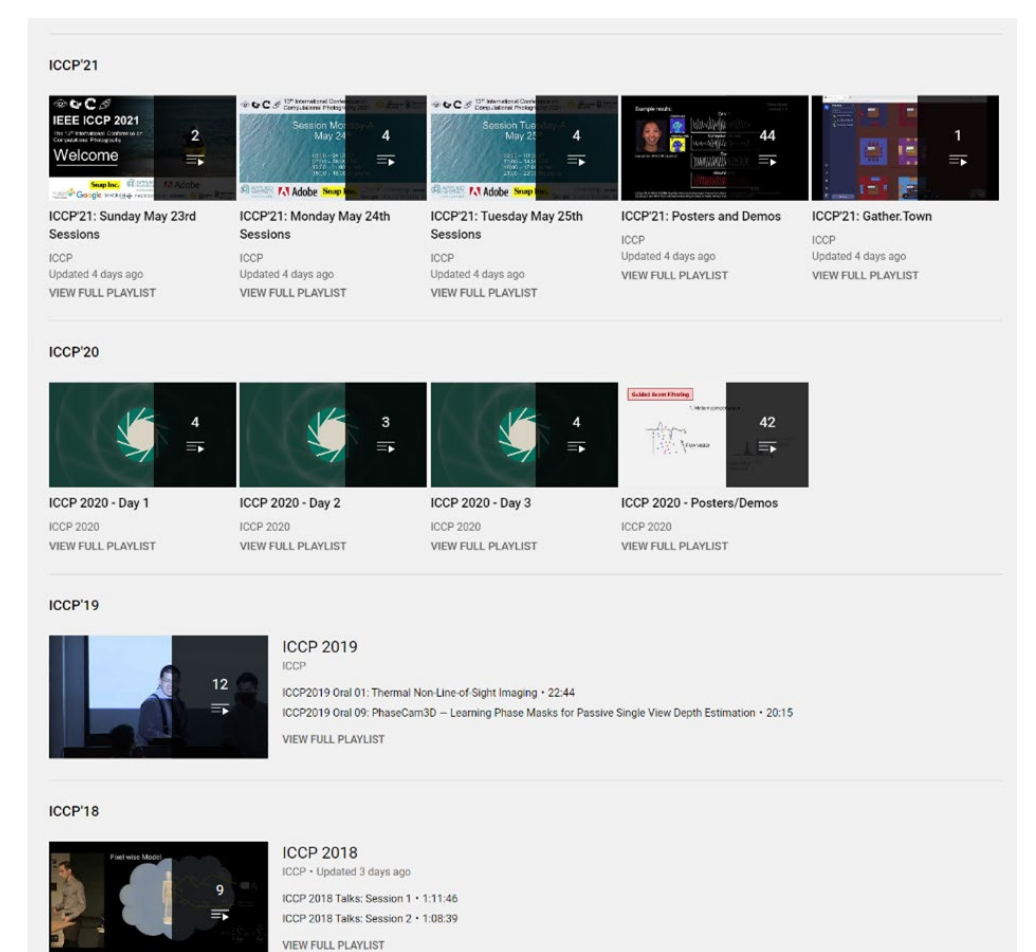

#### ICCP'11

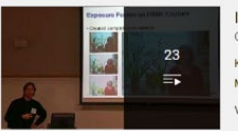

ICCP11 International Conference on Computational Photography CMU Robotics Institute

Karl Pulli: FCam - An architecture and API for computational cameras · 47:26

Markus Testorf: Phase-Space Tools for Computational Imaging and Photography . 1:19:45

**VIEW FULL PLAYLIST** 

International Conference on Computational Photography YouTube channel

[https://www.youtube.com/channel/UClptqae8N3up\\_bdSMzlY7eA](https://www.youtube.com/channel/UClptqae8N3up_bdSMzlY7eA)

SUBSCRIBE

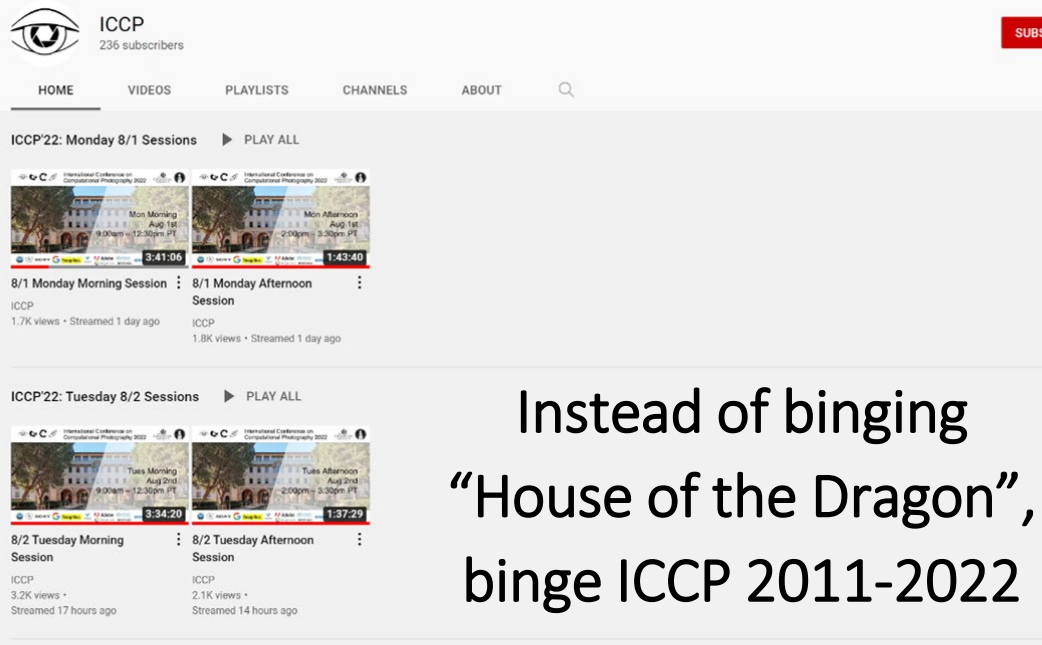

#### ICCP'22: Wednesday 8/3 Sessions D PLAY ALL

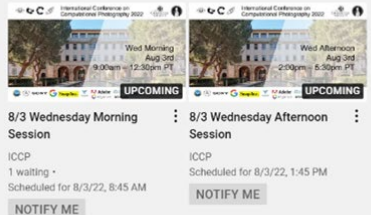

#### **ICCP'22: Posters and Demos**  $\triangleright$ PLAY ALL

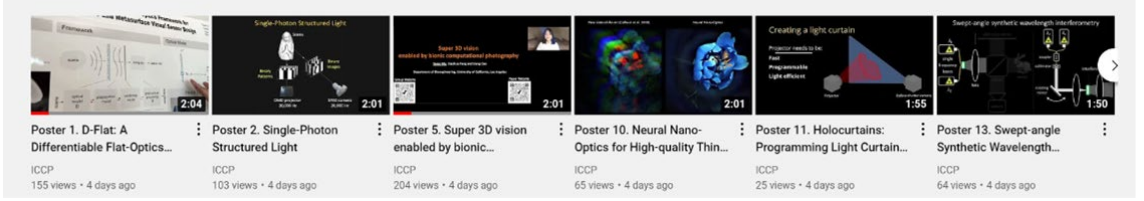

### smash that subscribe button

Please take the start-of-semester survey and sign up for a camera before the next lecture!

Survey link:

https://docs.google.com/forms/d/e/1FAIpQLSeUx7mw3tw [z8s\\_VySxJfx4wBAttllgmG26u2LH\\_ZOEBhW\\_9Ow/viewform](https://docs.google.com/forms/d/e/1FAIpQLSeUx7mw3twz8s_VySxJfx4wBAttllgmG26u2LH_ZOEBhW_9Ow/viewform)

Camera sign up:

[https://docs.google.com/spreadsheets/d/1Q1dpYlhBEUup](https://docs.google.com/spreadsheets/d/1Q1dpYlhBEUupQVw6pOM7fST--JSsEFEWZVE0ipgGx3I/edit#gid=0) QVw6pOM7fST--JSsEFEWZVE0ipgGx3I/edit#gid=0

Both links available on Piazza.